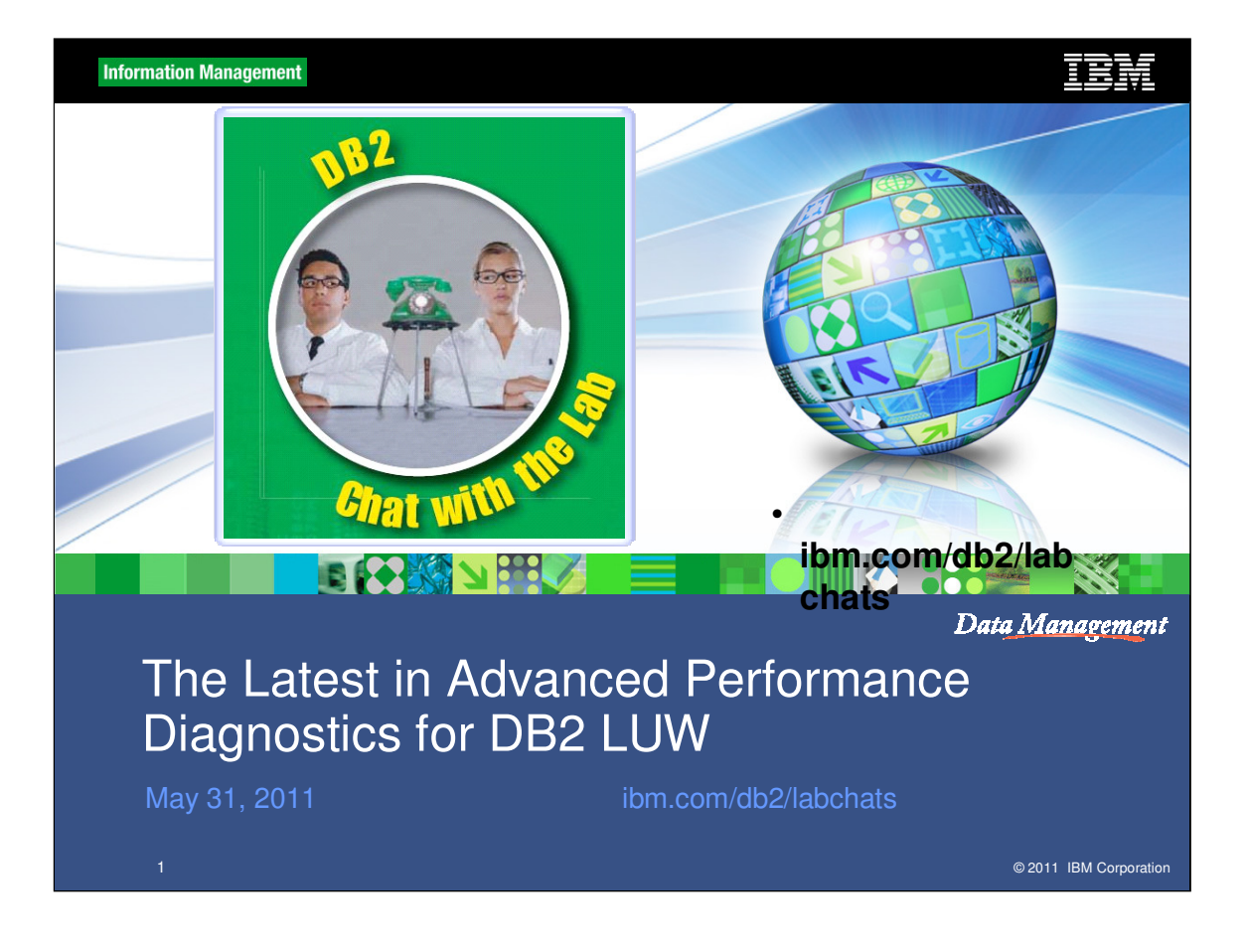

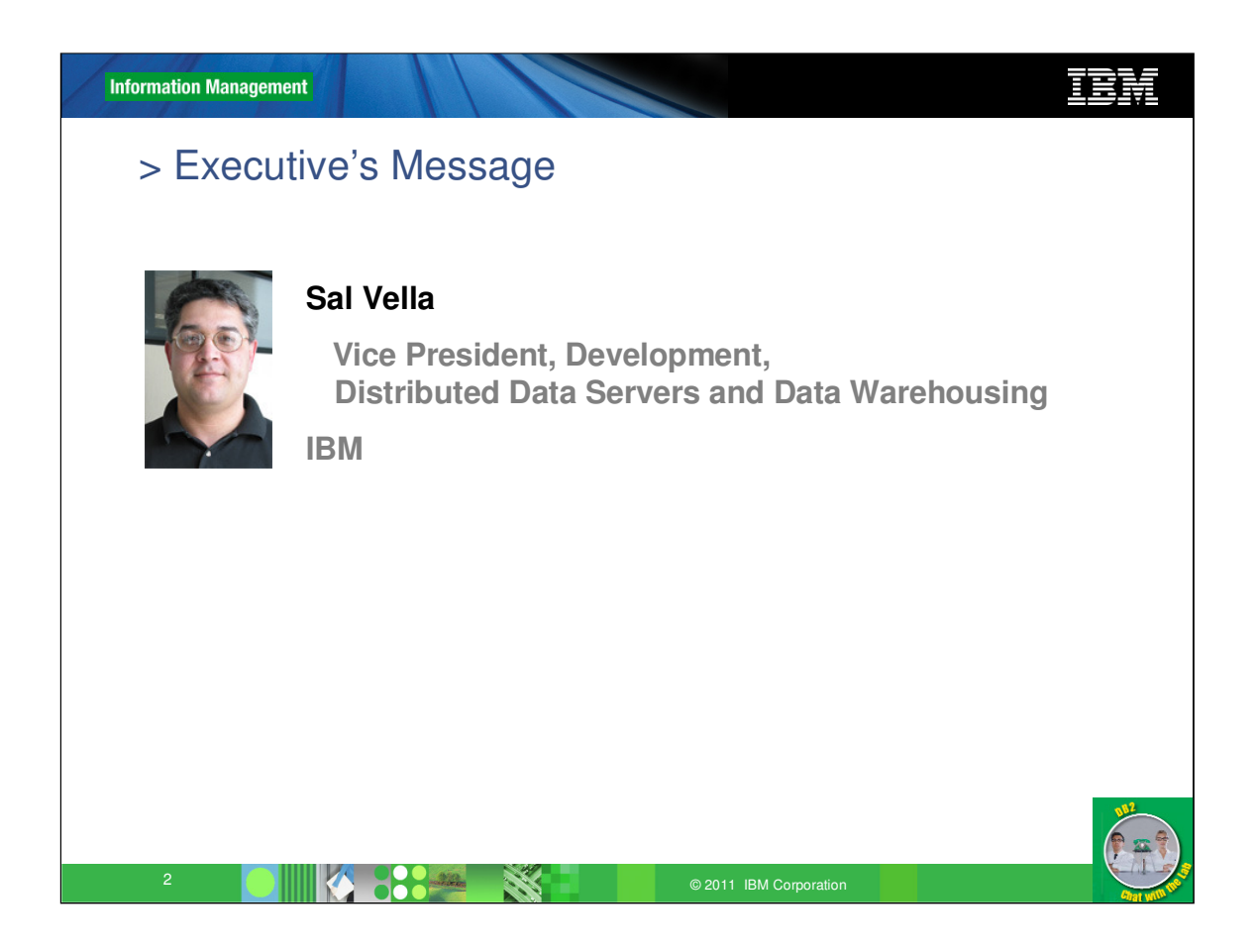

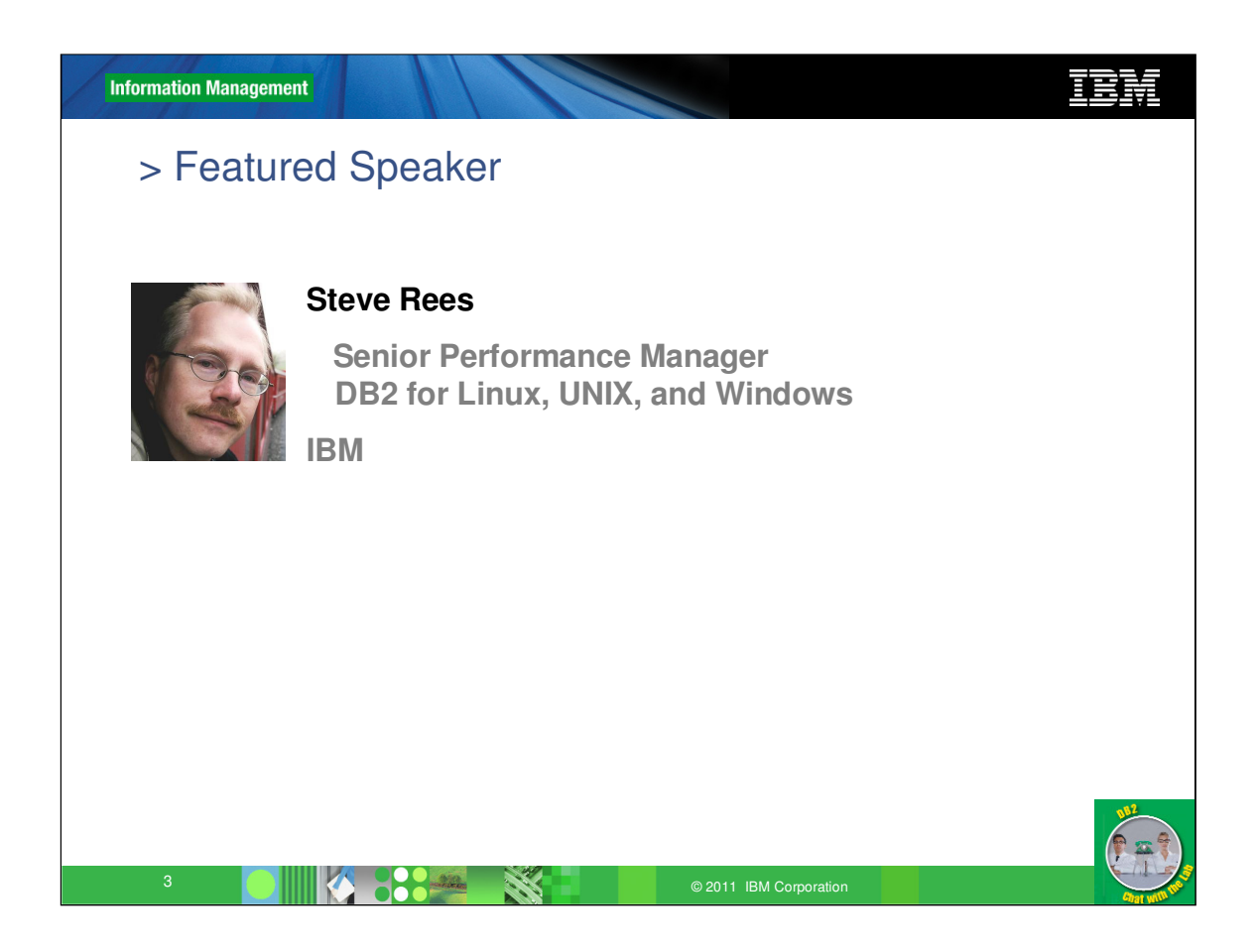

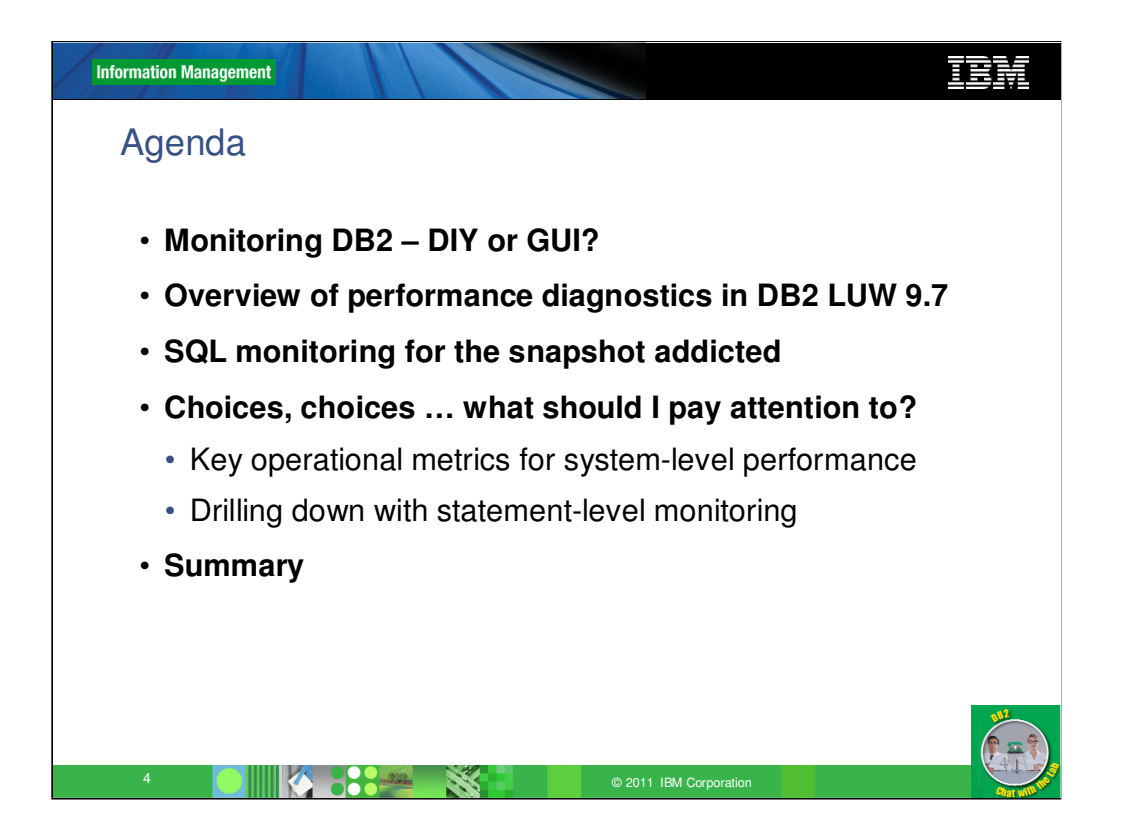

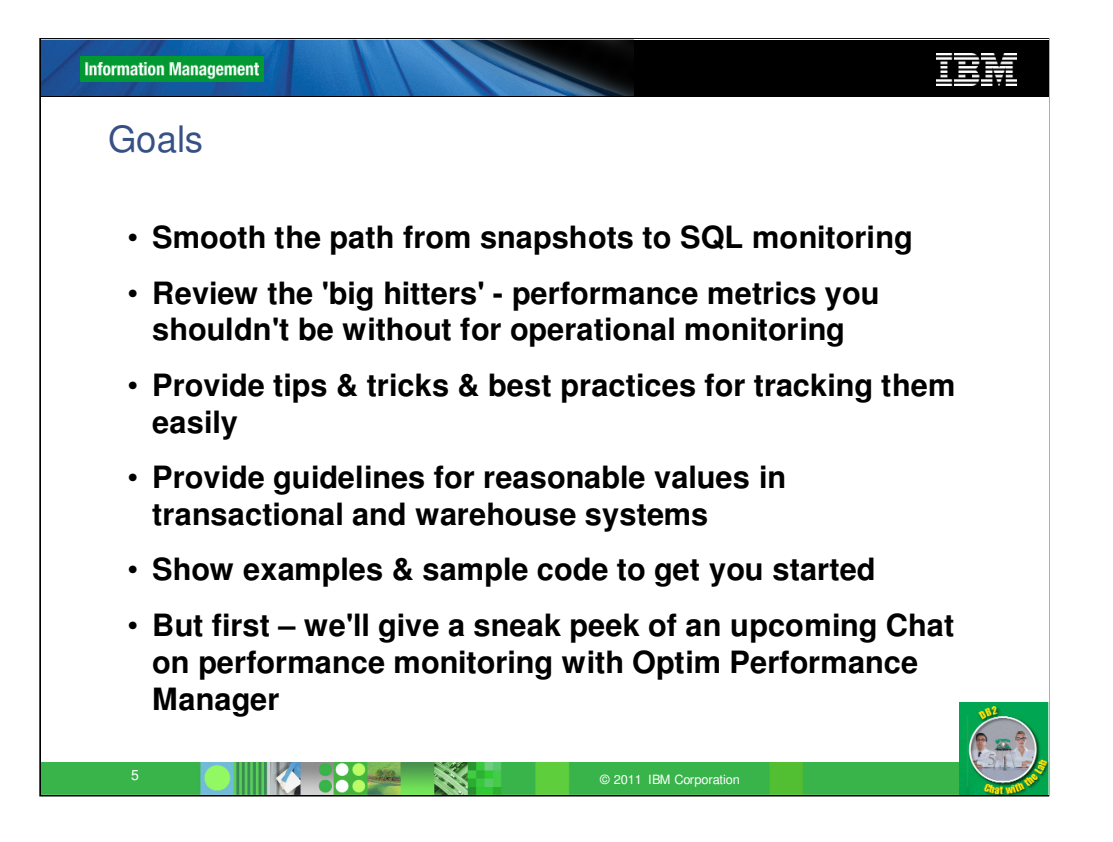

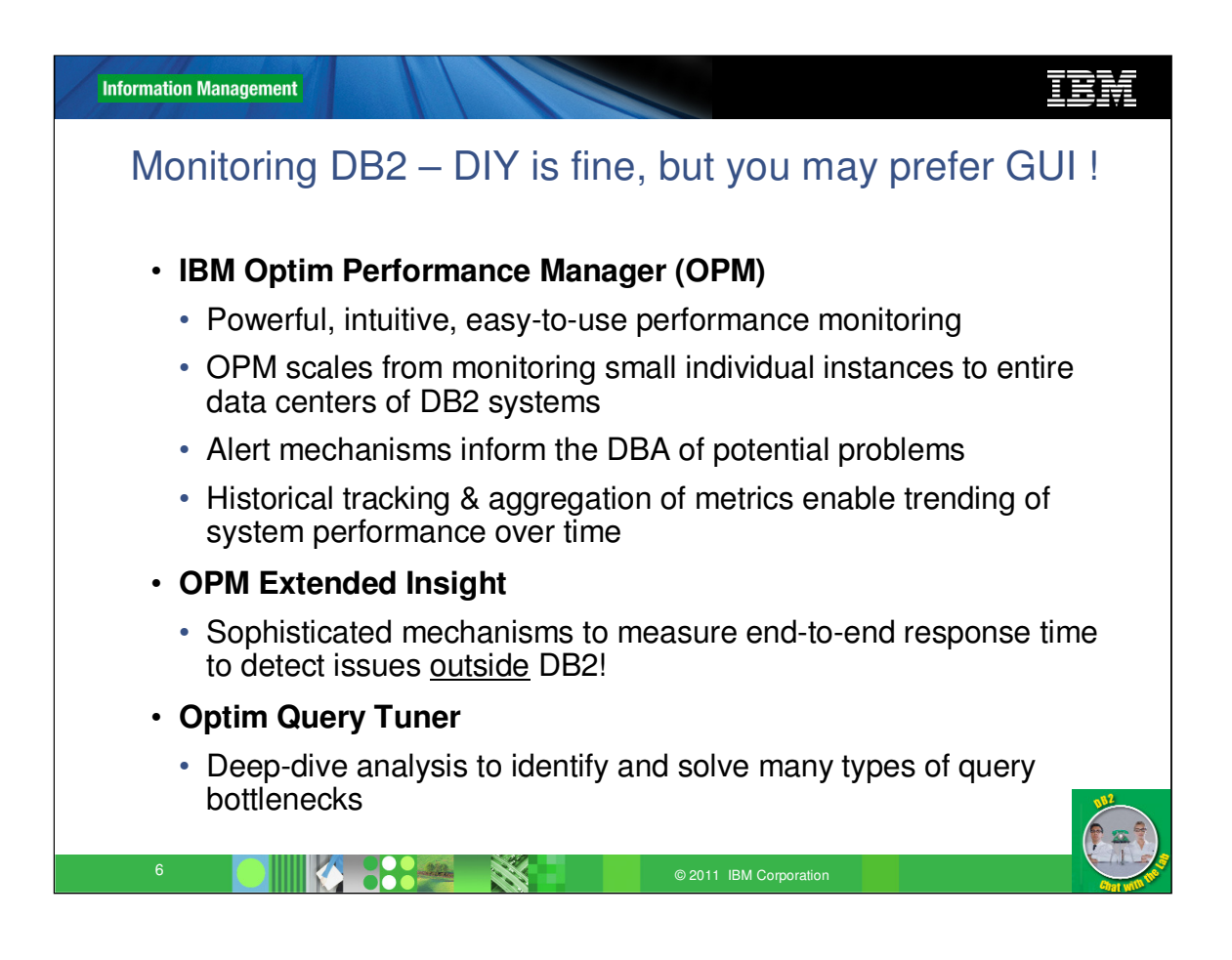

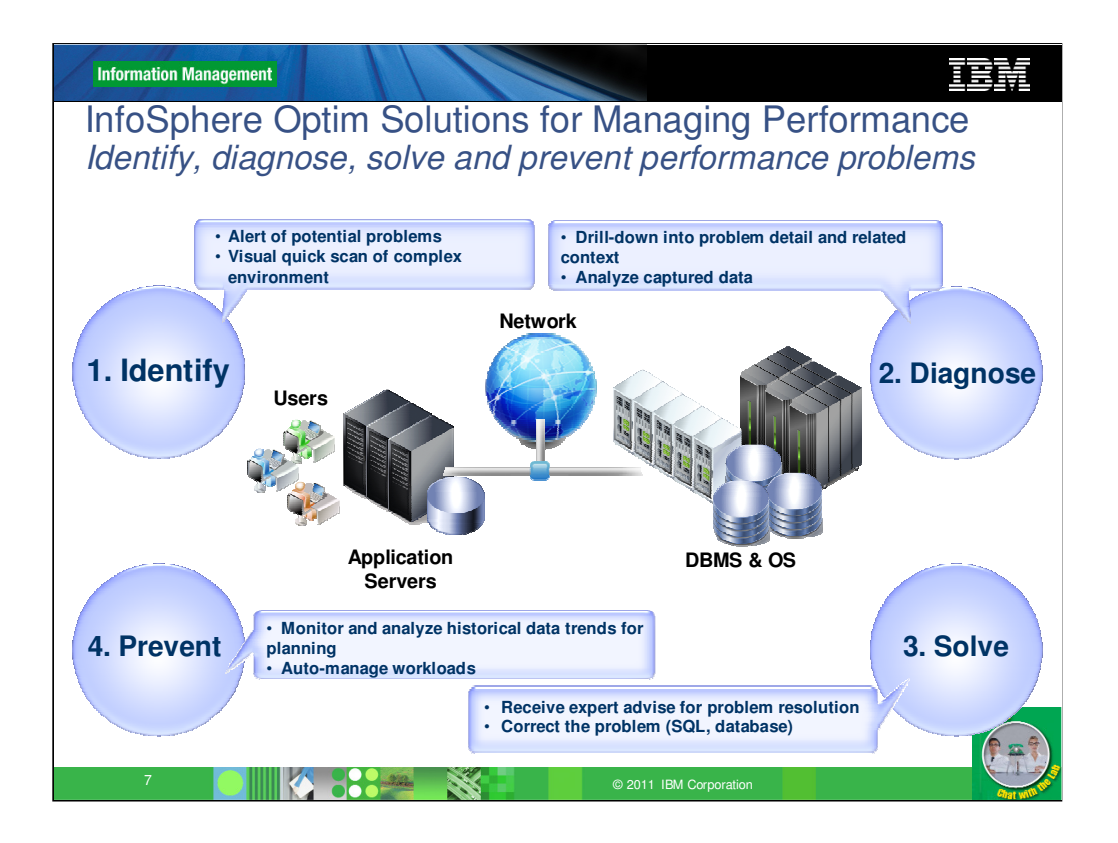

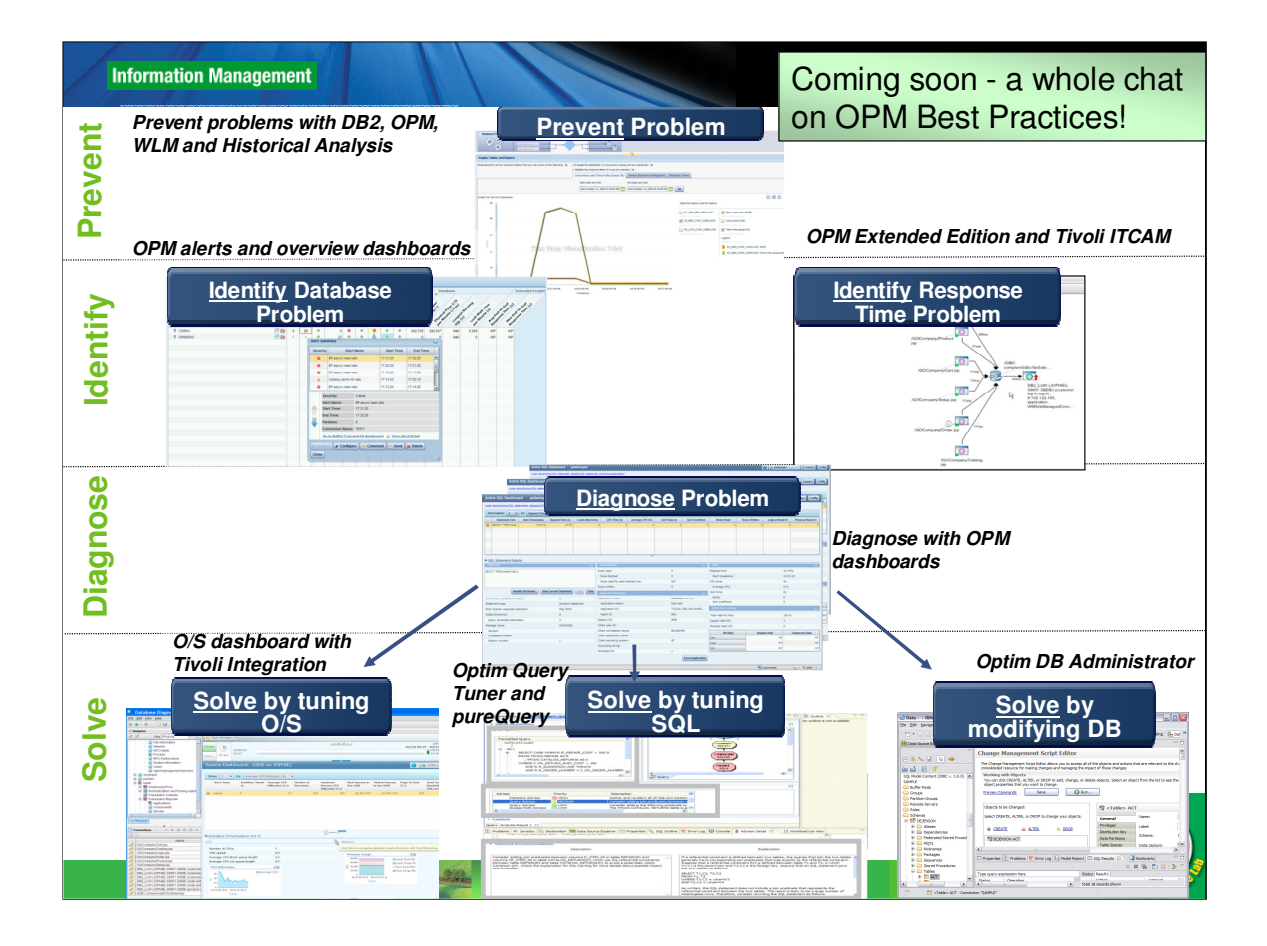

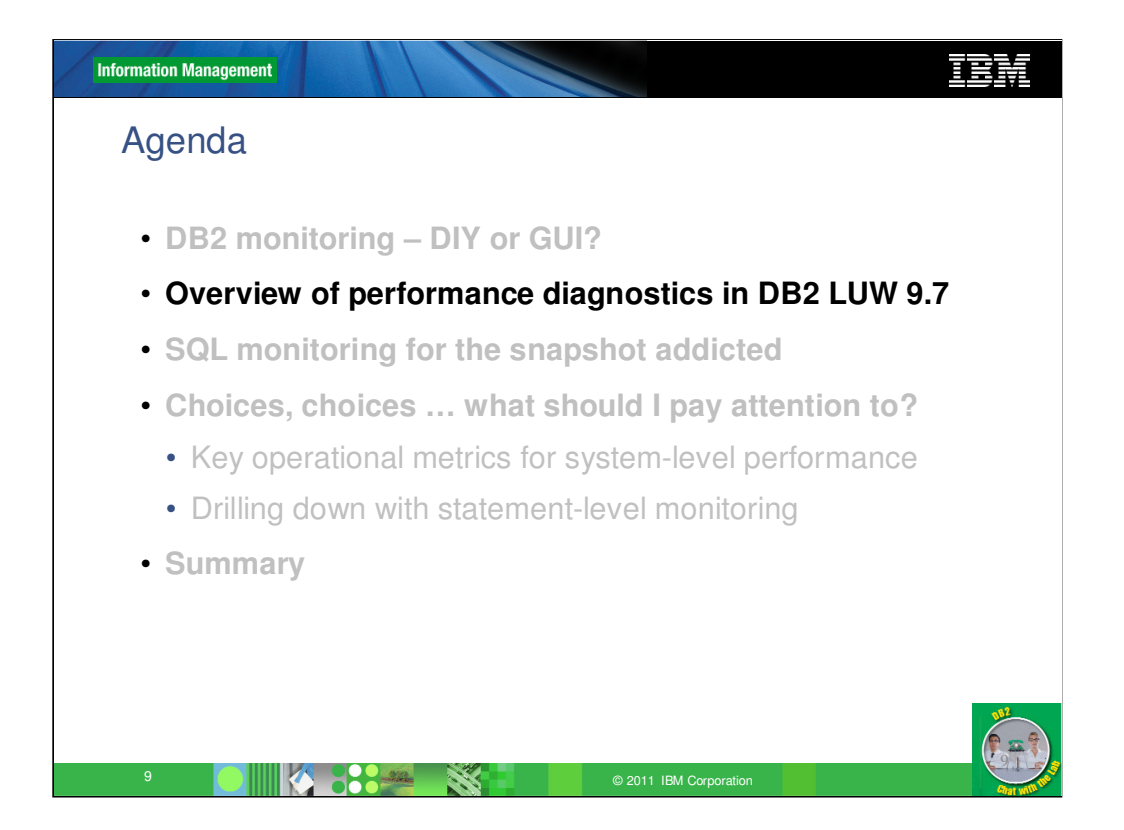

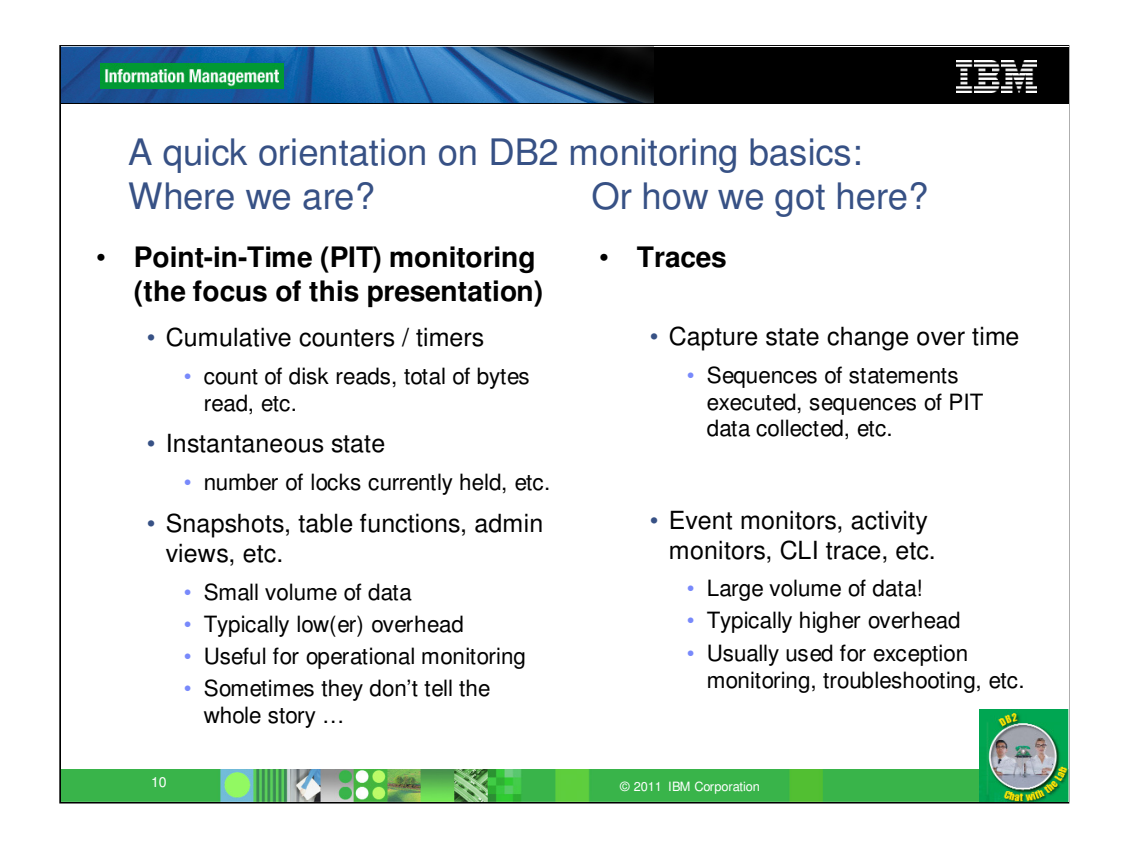

Point-in-time monitoring is the new term for what we used to think of as 'snapshot' monitoring.

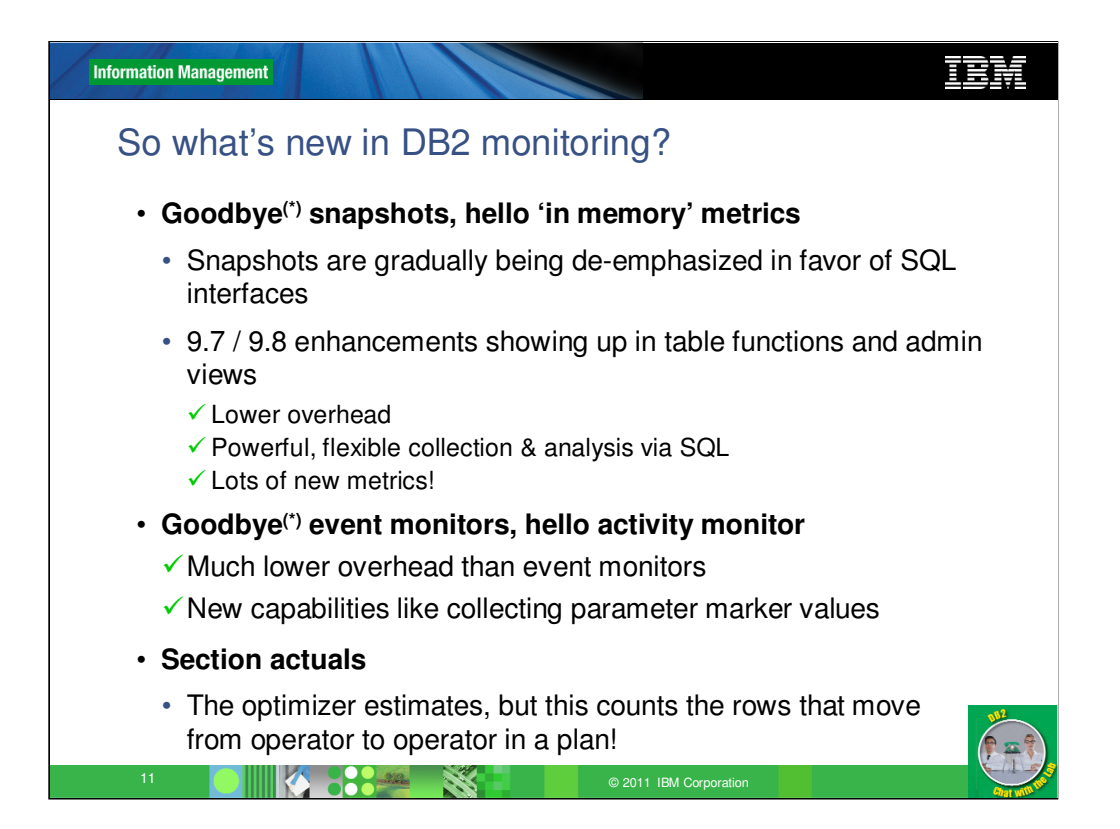

'In-memory' metrics is how many of the new DB2 9.7 monitors are described – meaning that the metrics are retrieved directly & efficiently from in-memory locations, rather than having to be maintained and accessed in more expensive ways – as the snapshots were.

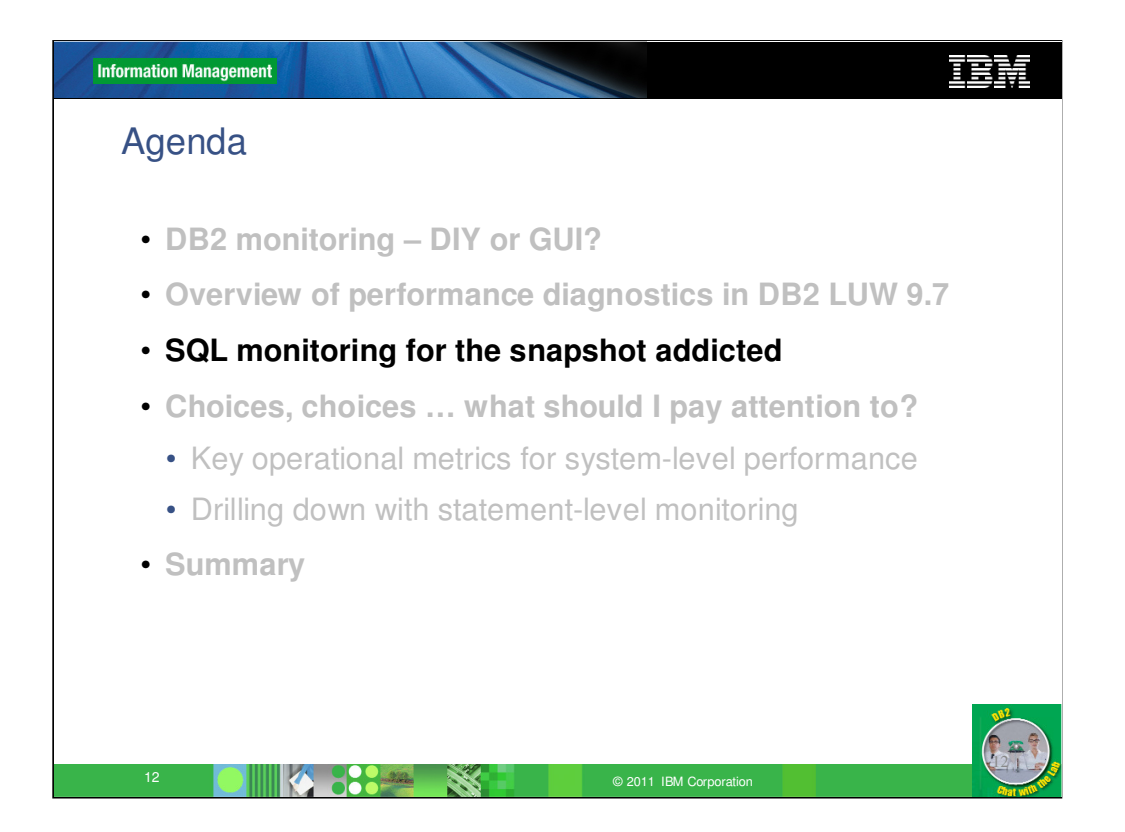

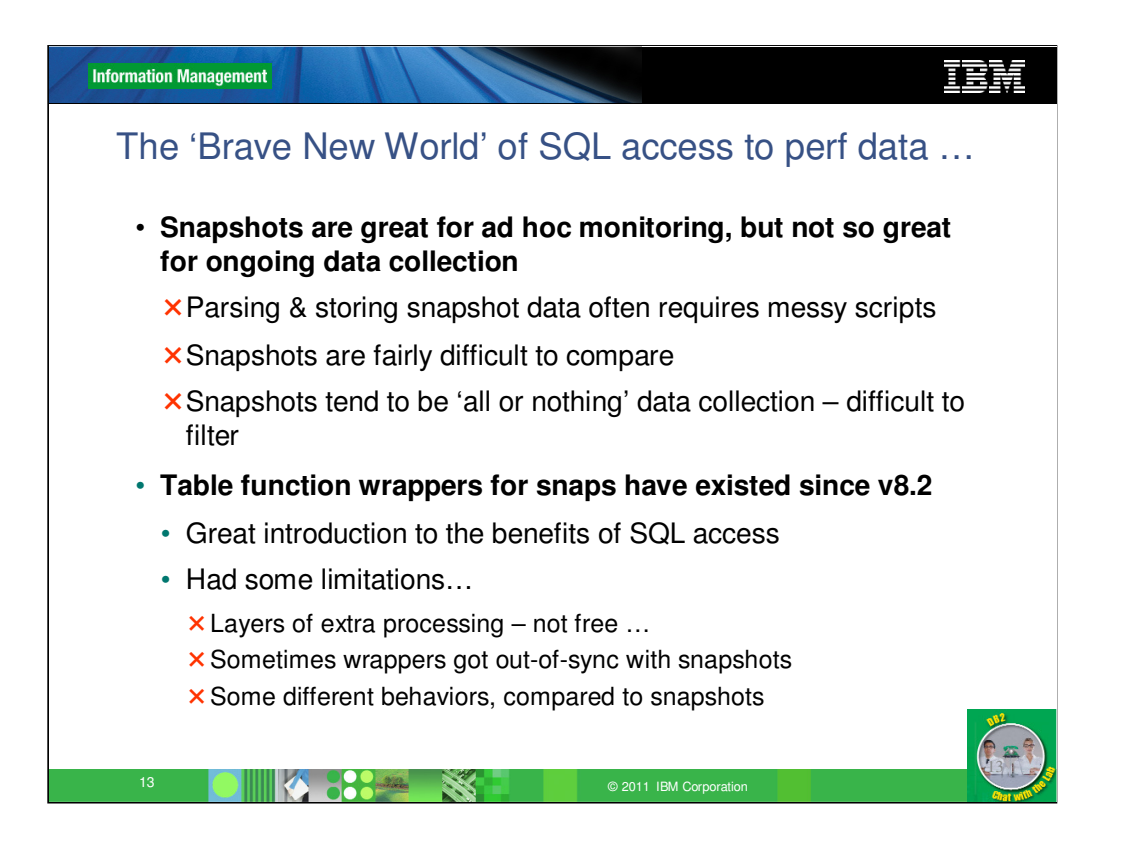

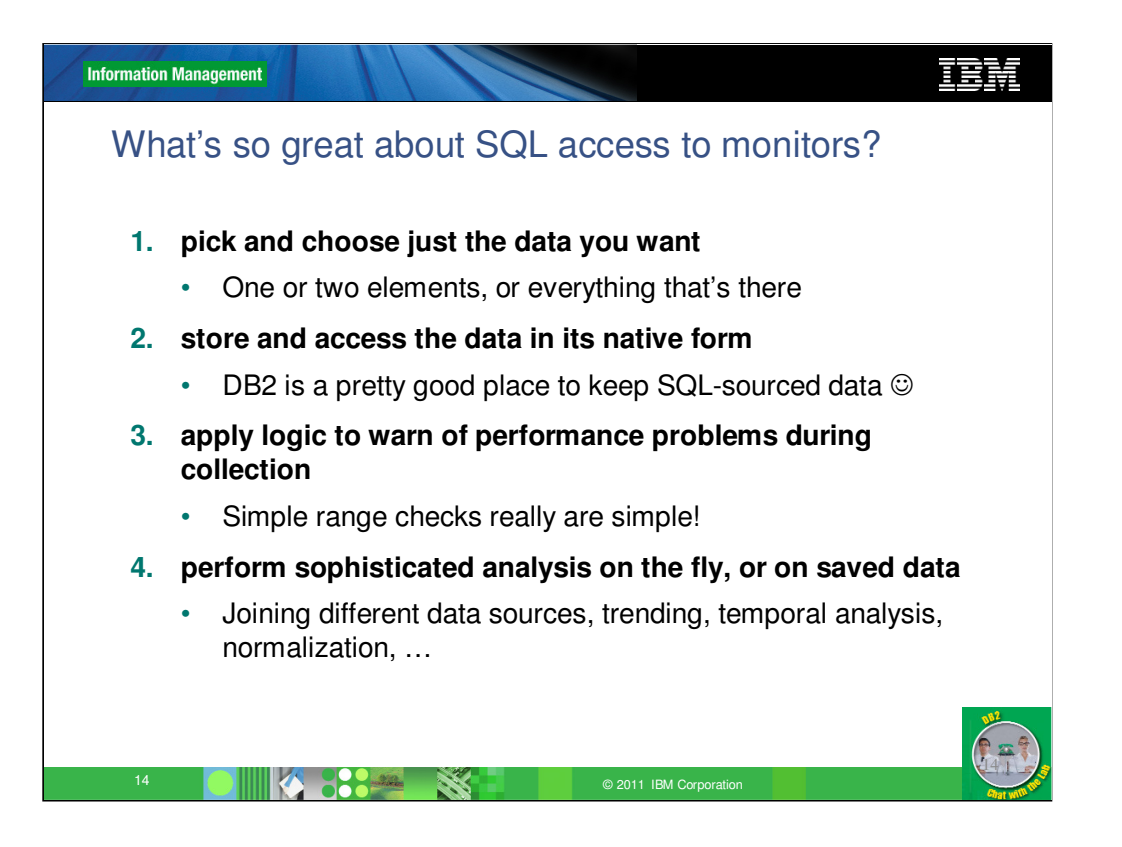

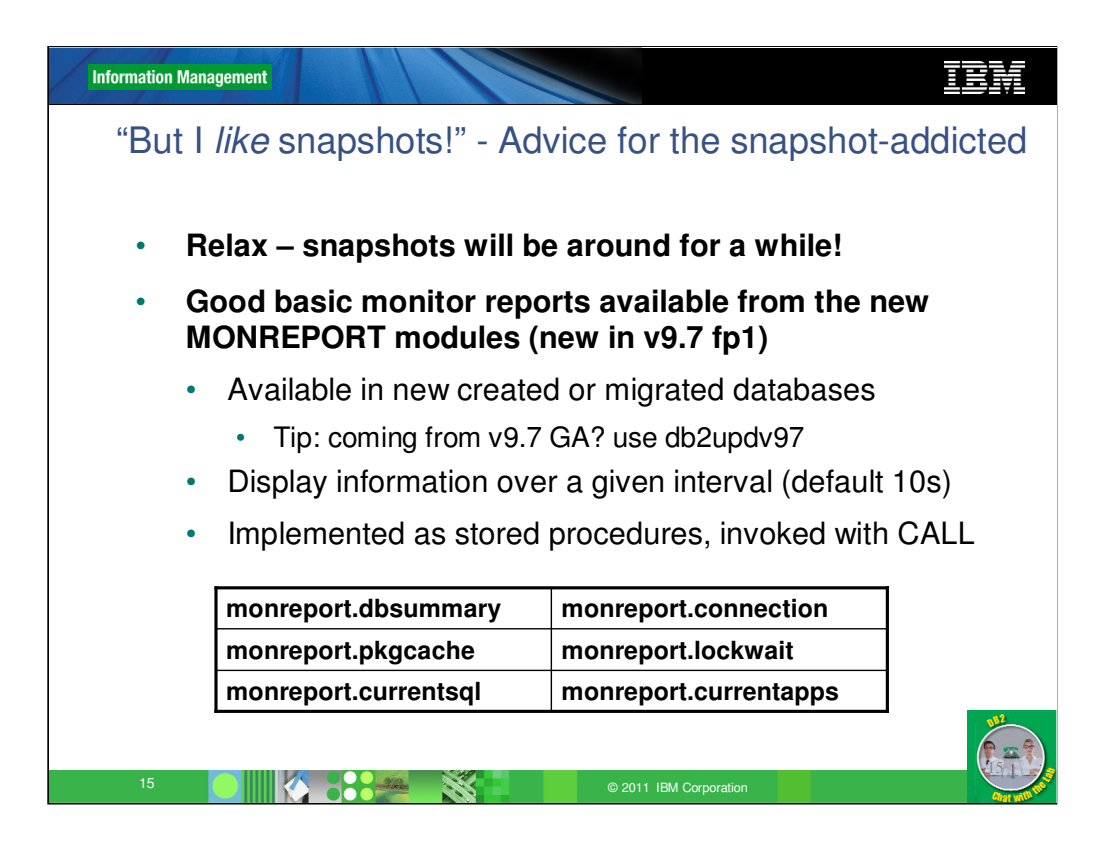

The monreport modules can be a very handy way of getting textbased reports of monitor values

monreport.dbsummary - Commits/s, wait & processing time summary, bufferpool stats, etc.

monreport.pkgcache - Top-10 SQL by CPU, IO, etc.

The others are fairly self-explanatory.

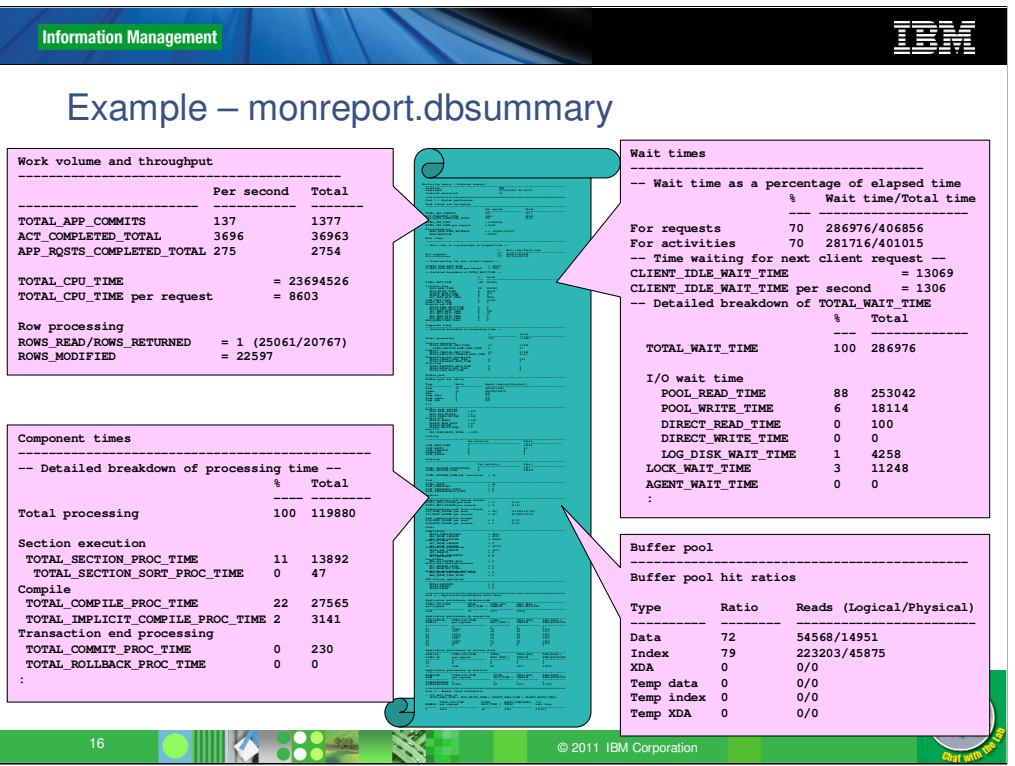

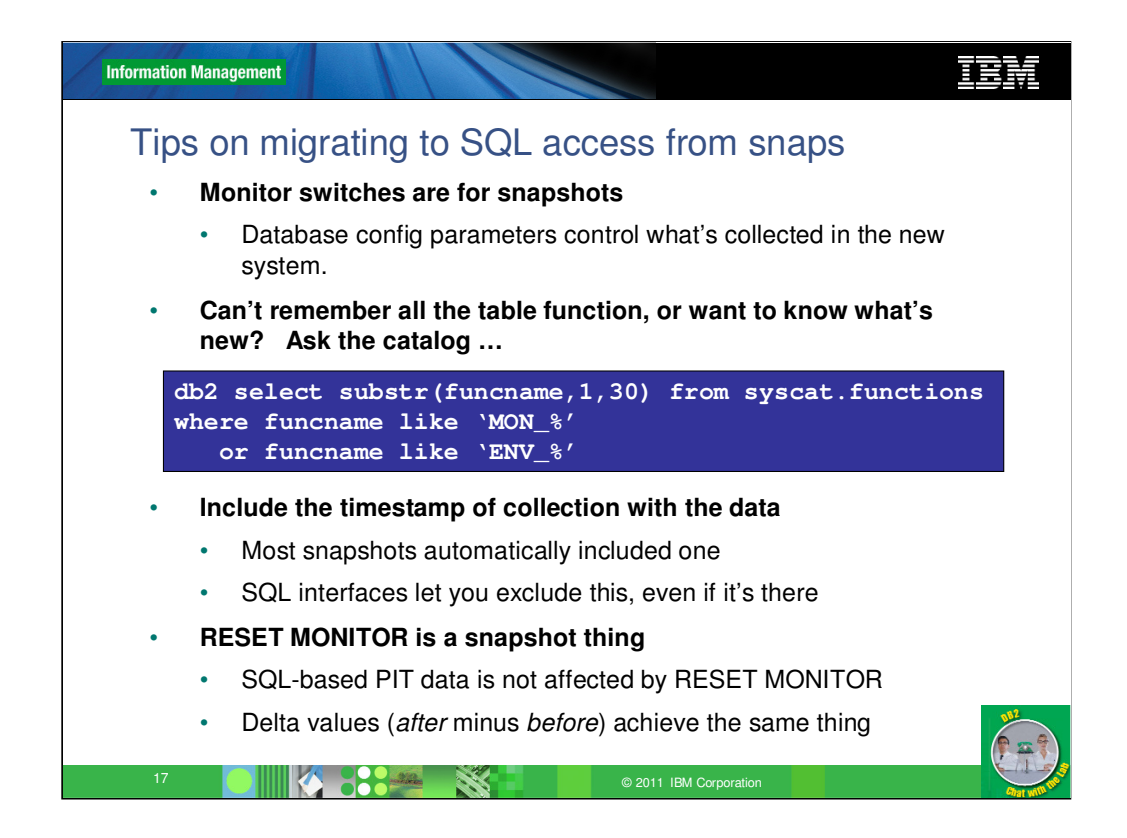

Things like 'update monitor switches', and the settings of instance-level defaults like DFT\_MON\_BUFFERPOOL, are only for snapshots, and don't effect what's collected in the new PIT monitoring.

The new PIT monitoring interfaces are controlled by 3 dynamicallychangeable db config switches

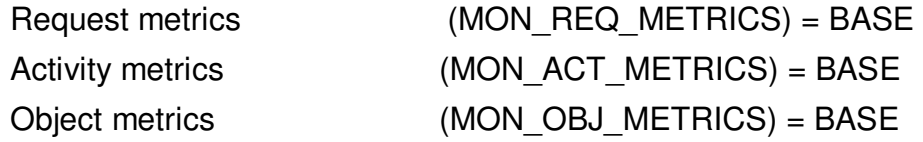

They can be set to NONE – which provides very little data, or BASE, which is the default and is generally adequate.

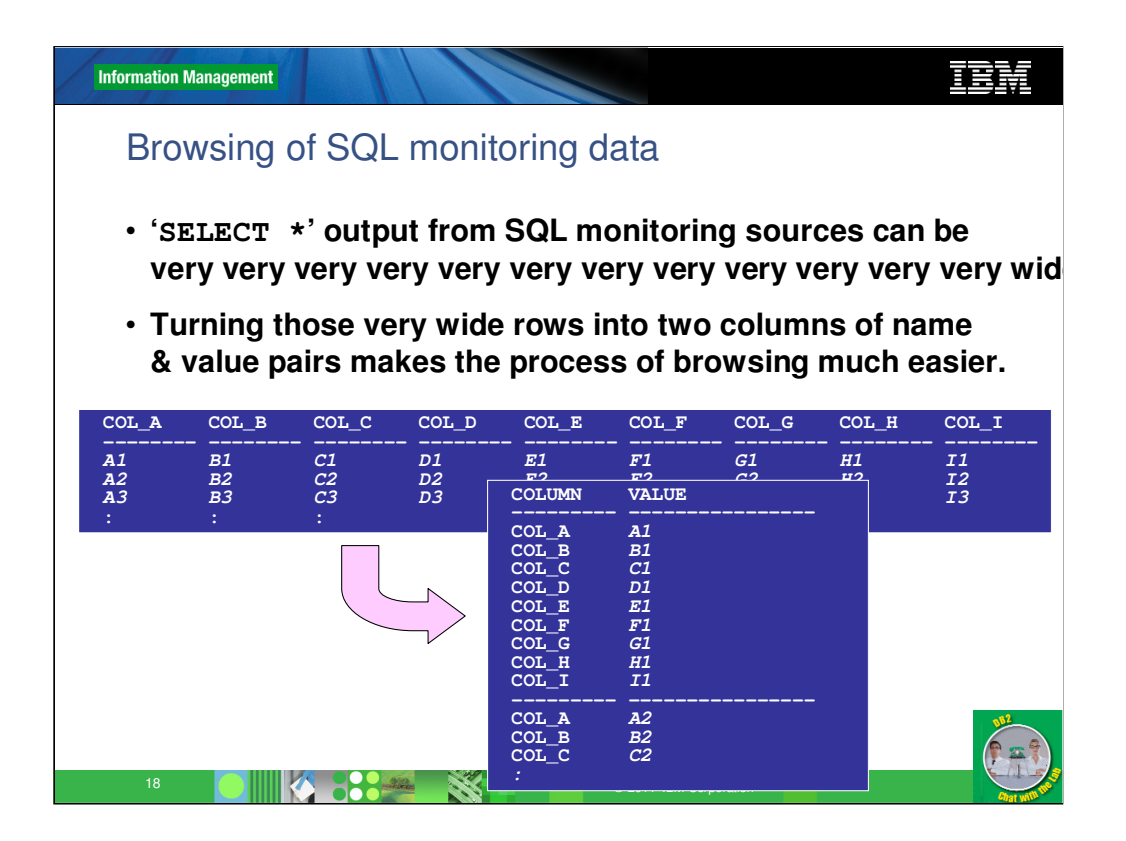

The sheer width of the new SQL monitoring data can be a little discouraging, if you're used to being able to page down through a snapshot.

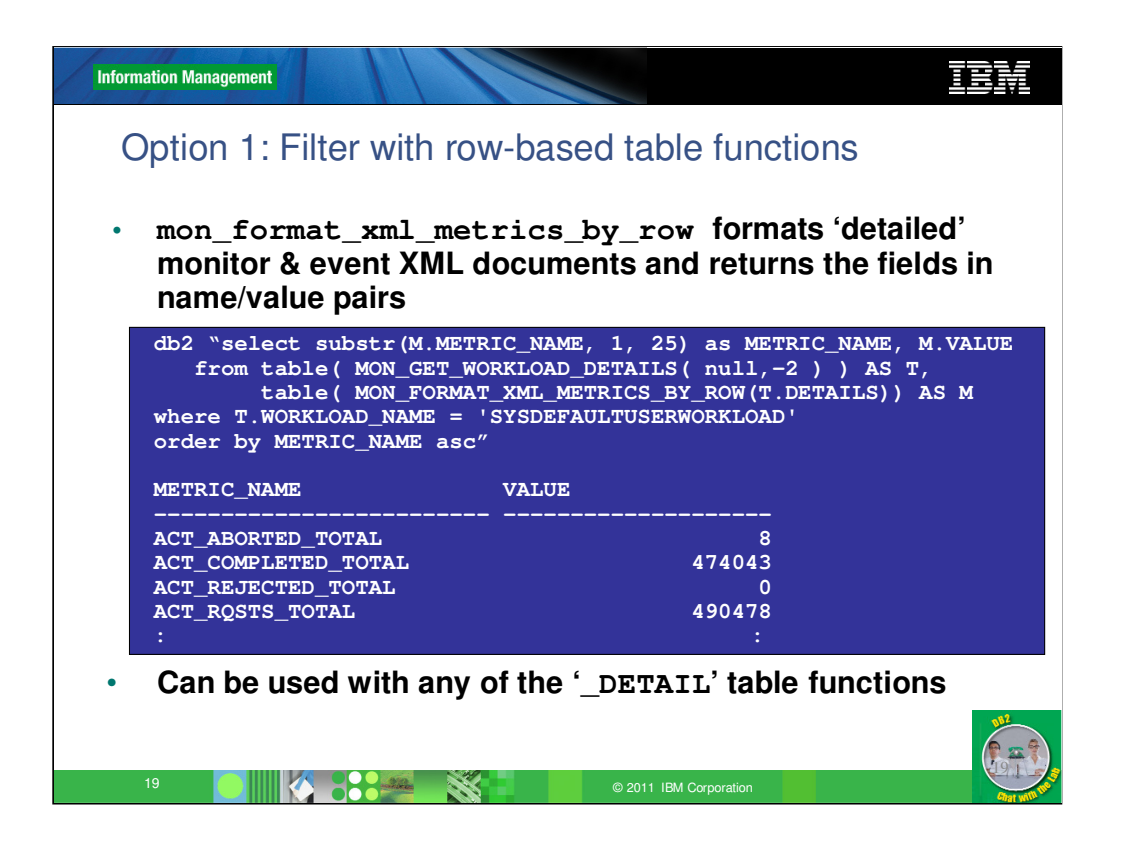

MON\_GET\_CONNECTION\_DETAILS MON\_GET\_SERVICE\_SUBCLASS\_DETAILS MON\_GET\_UNIT\_OF\_WORK\_DETAILS MON\_GET\_WORKLOAD\_DETAILS

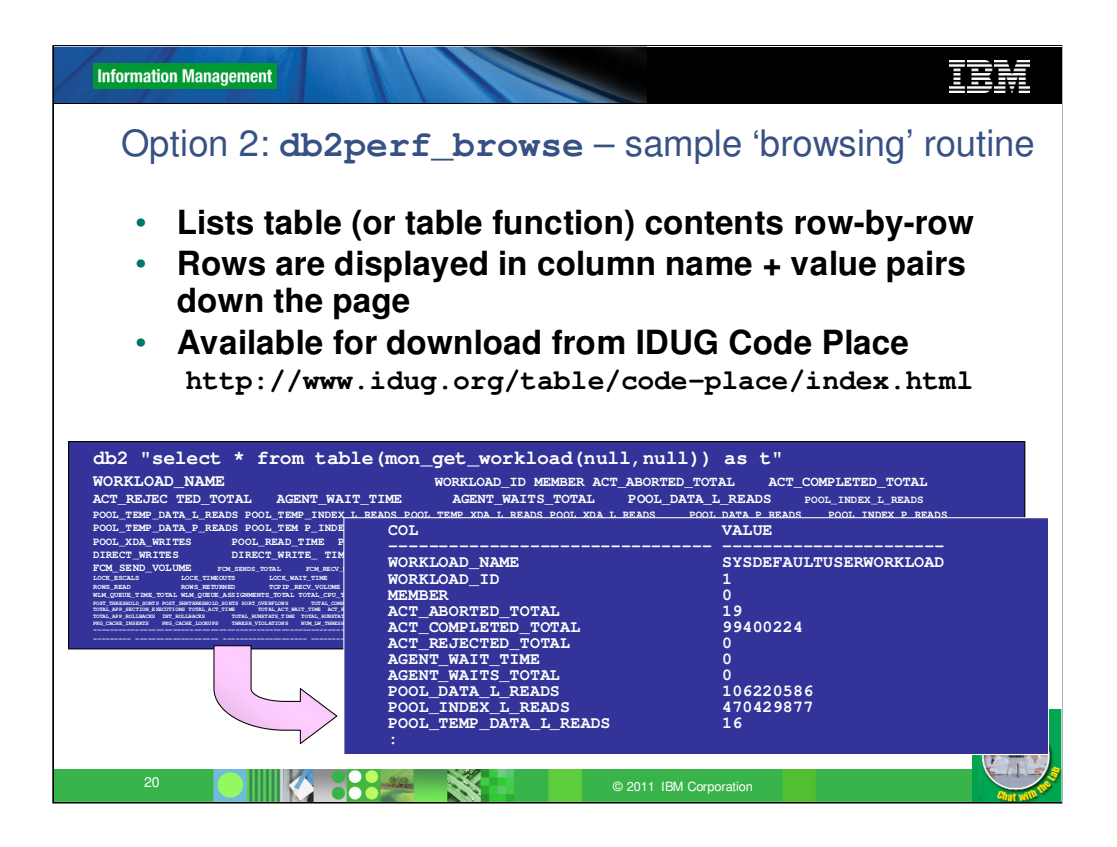

This is a very useful little tool. It comes as a SQL stored procedure which can be downloaded from IDUG Code Place (search for db2perf\_browse.)

- 1. Run the CLP script to create the stored procedure db2 –td@ -f db2perf\_browse.db2
- 2. Call db2perf browse to see column names & values of any table displayed in name/value pairs down the screen e.g. db2 "call db2perf\_browse('mon\_get\_workload(null,-2)')"

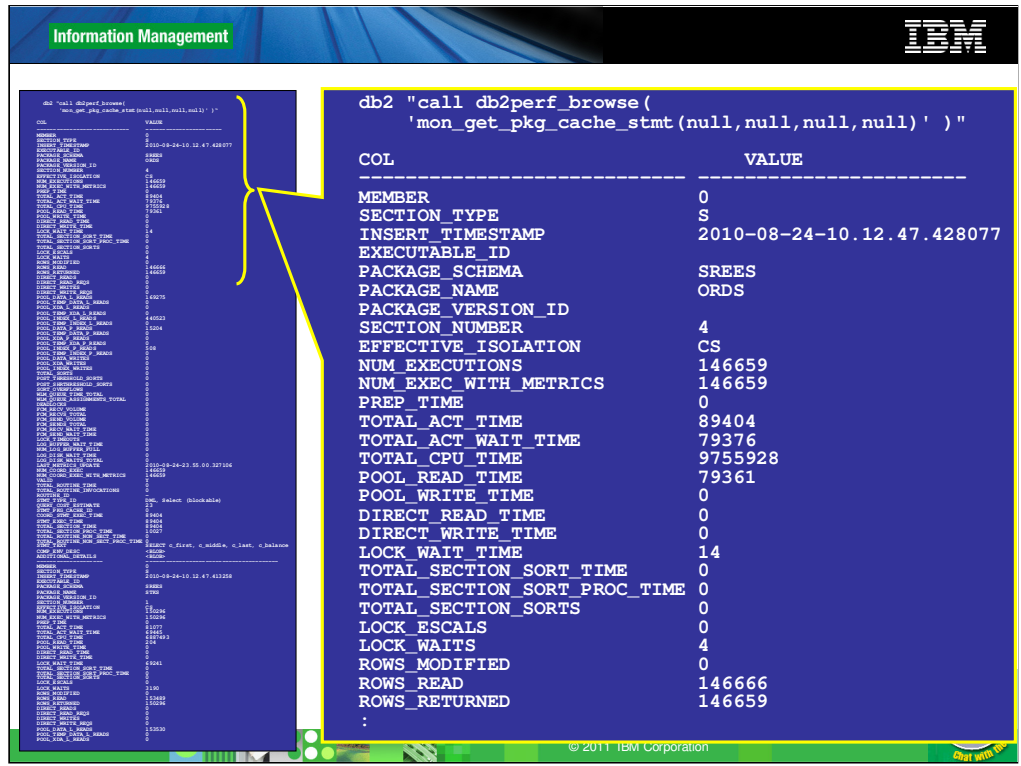

This page just shows what a full-size 'browse' on mon\_get\_pkg\_cache\_stmt looks like.

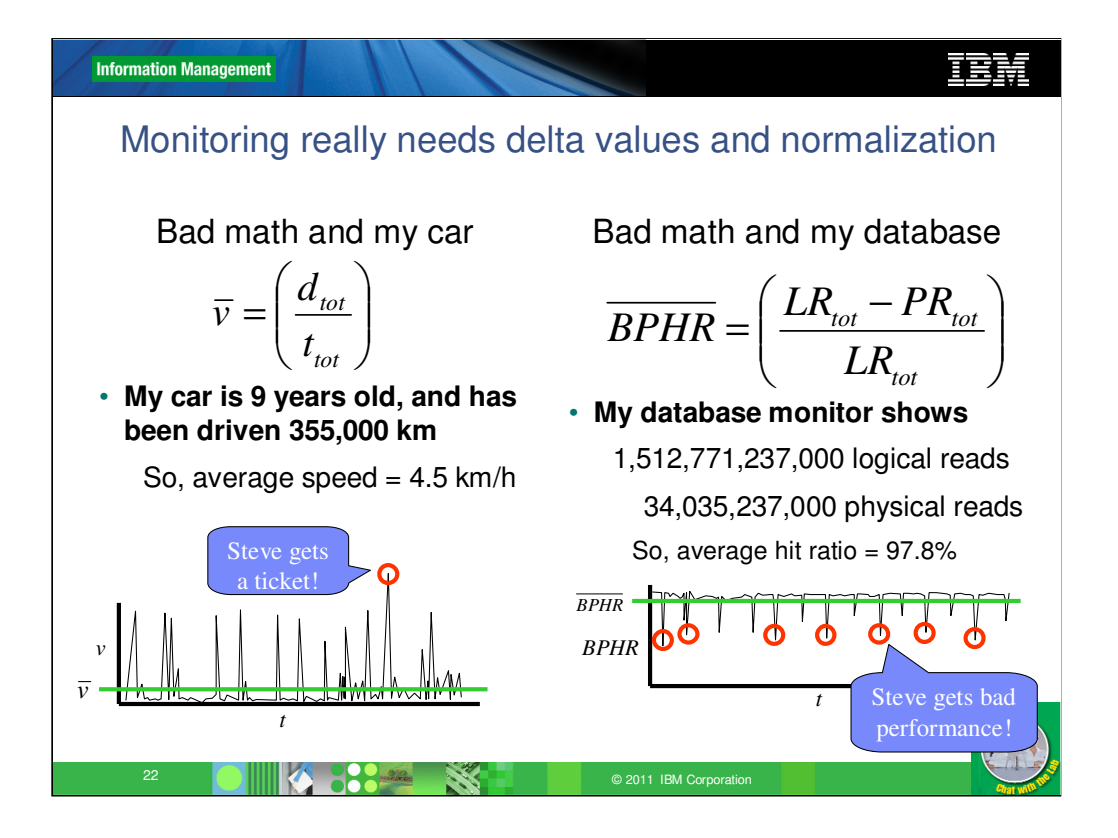

Unless we get 'delta' values when we monitor, we're looking at what could be a very very long average – which might miss all the interesting intermittent stuff!

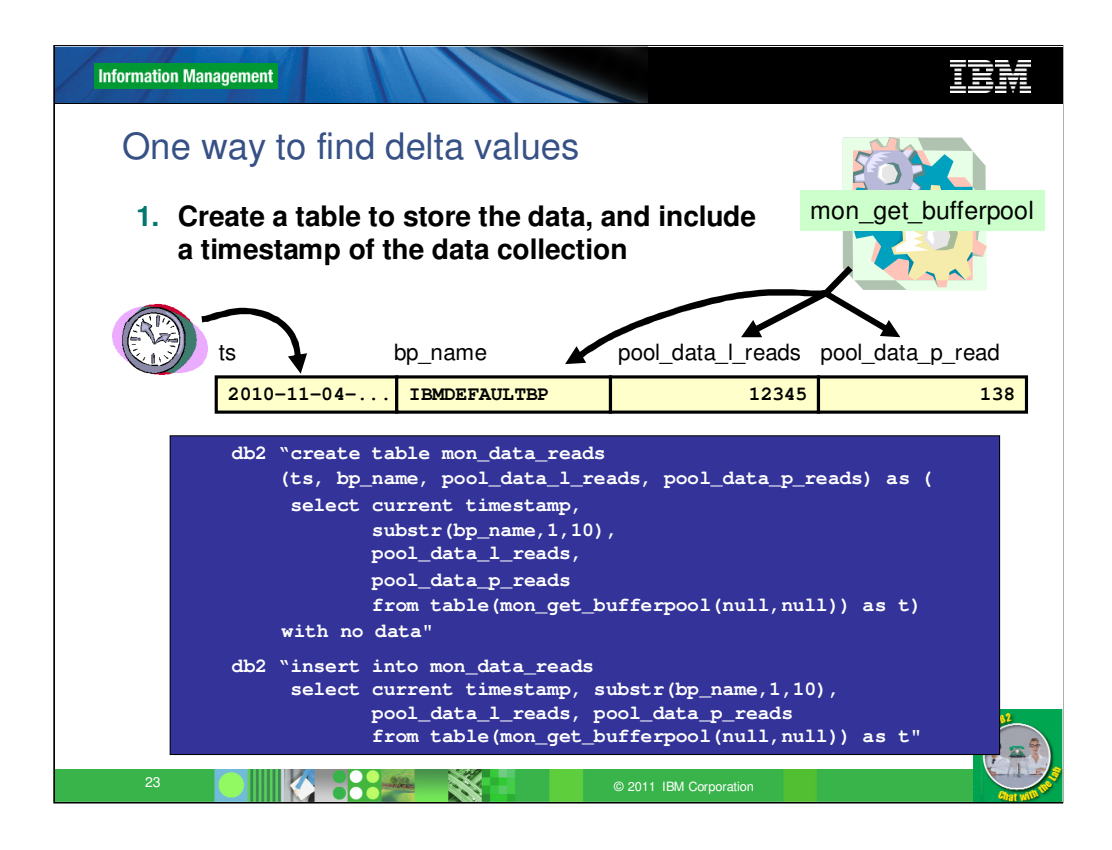

Because we're running in the database itself when we collect data, we can easily take a few steps to collect delta values instead of the usual 'unresettable' values we get from the table functions.

Basically, the idea is to bring samples of the monitor data into two tables. Note that we use CREATE .. AS to get the template table definition, and we include CURRENT TIMESTAMP to be able to tell when the data was collected

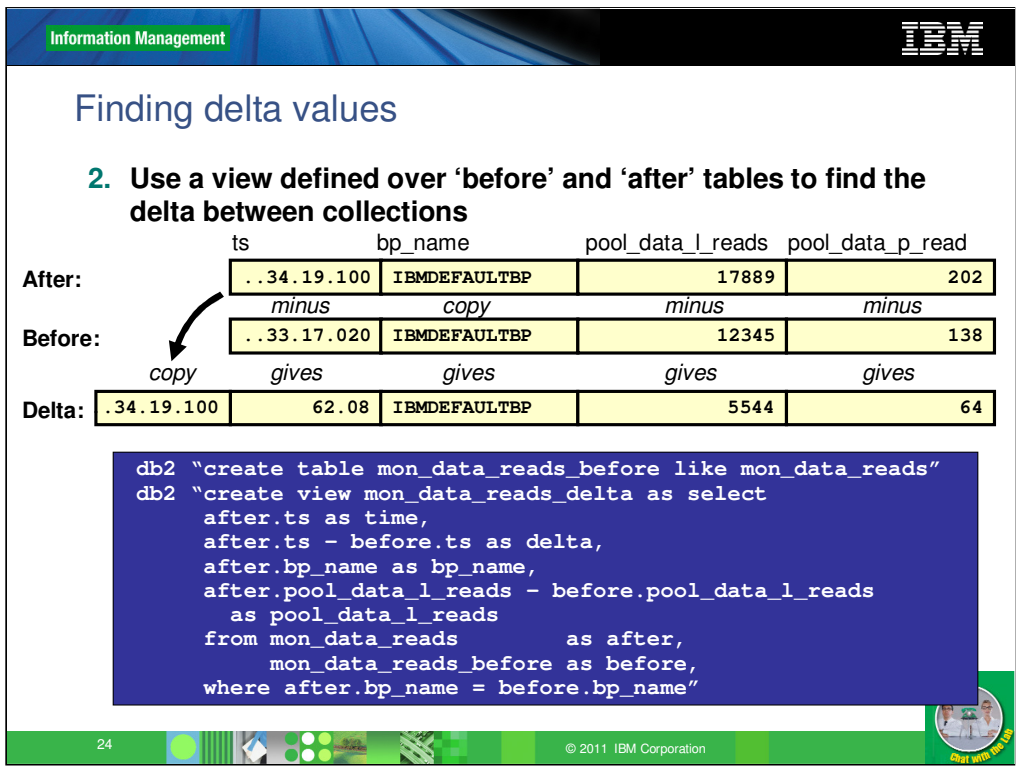

The basic principle here is that for numeric columns, we subtract the 'Before' values from the 'After' values – based on the assumption that numerics are generally counters or times that increase in most cases. Even if they stay the same or decrease, it's still reasonable to calculate a delta in this way. For non-numeric columns, we simply use the 'After' value, to show the latest data.

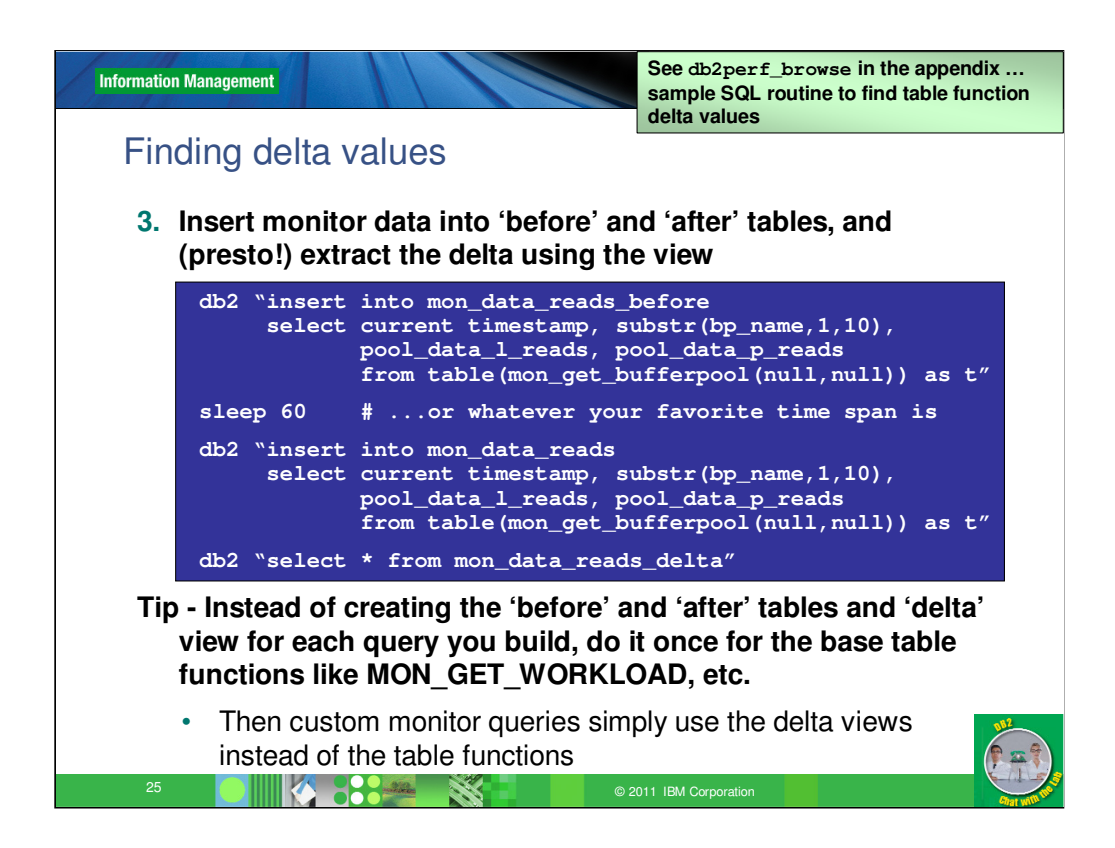

Once we have the view over 'After' minus 'Before', all we need to do is insert data into them (with an appropriate delay between), and we automatically get the delta.

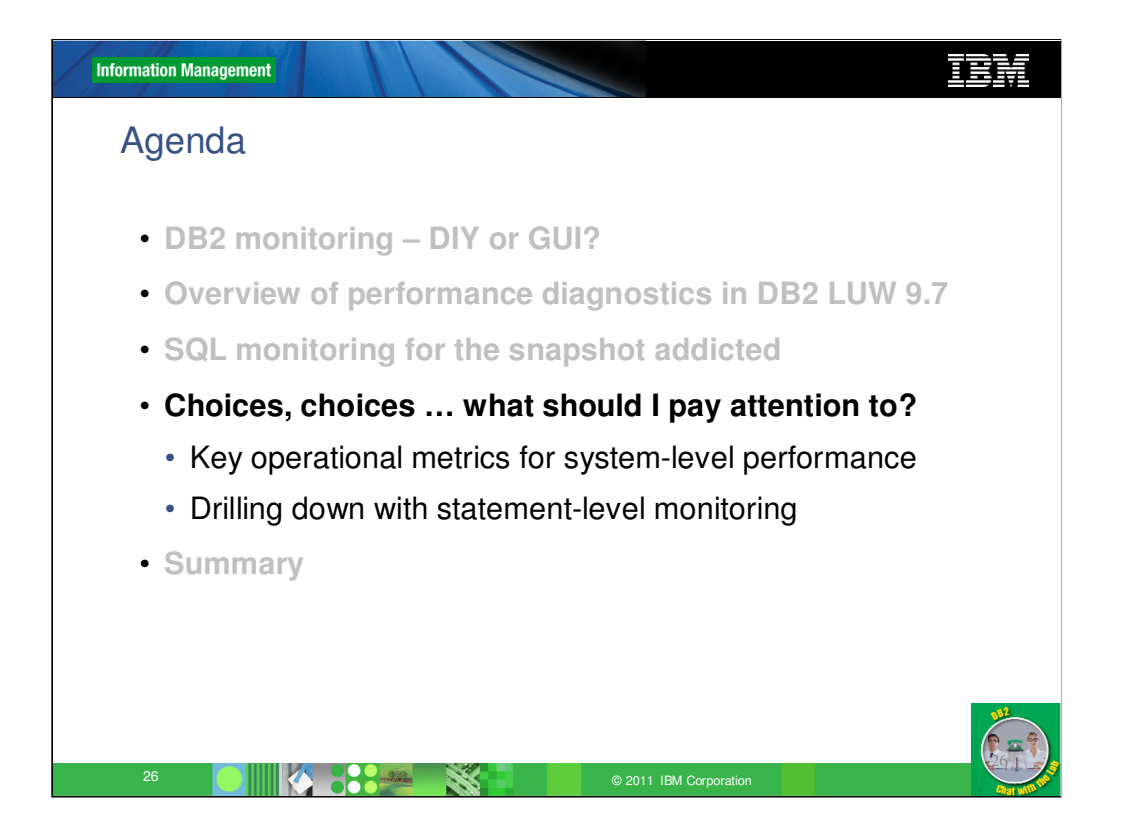

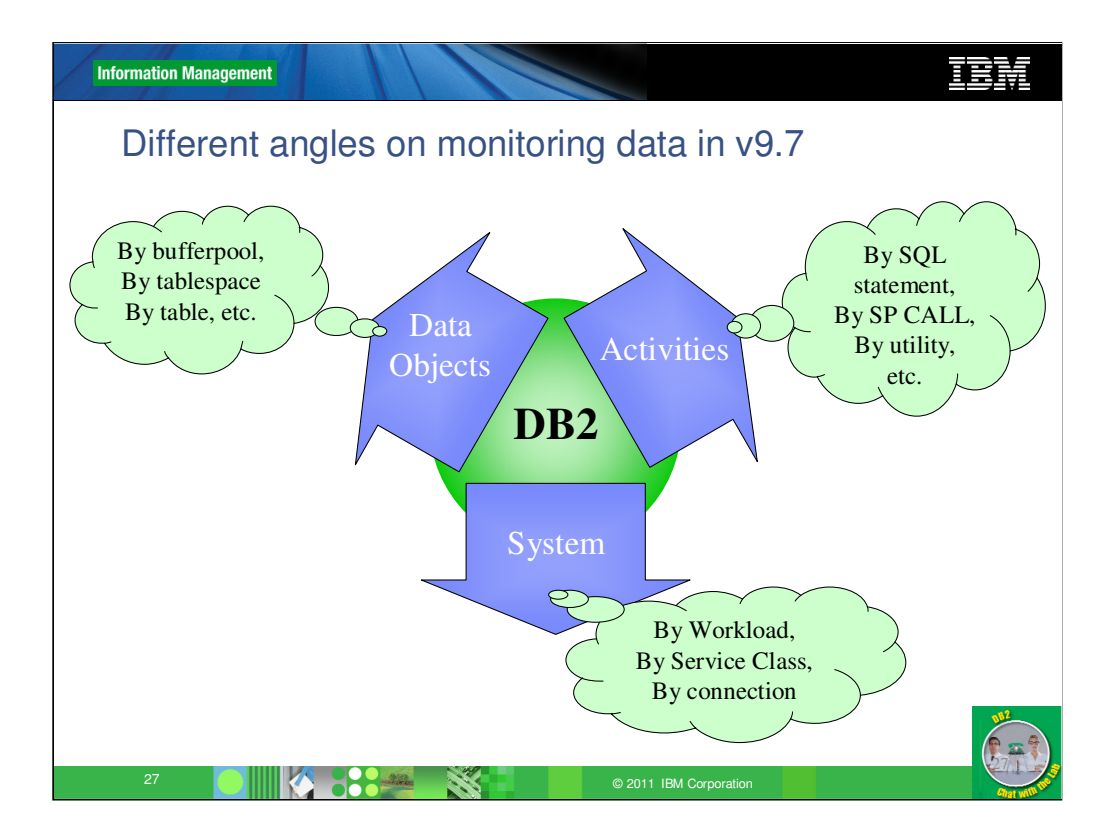

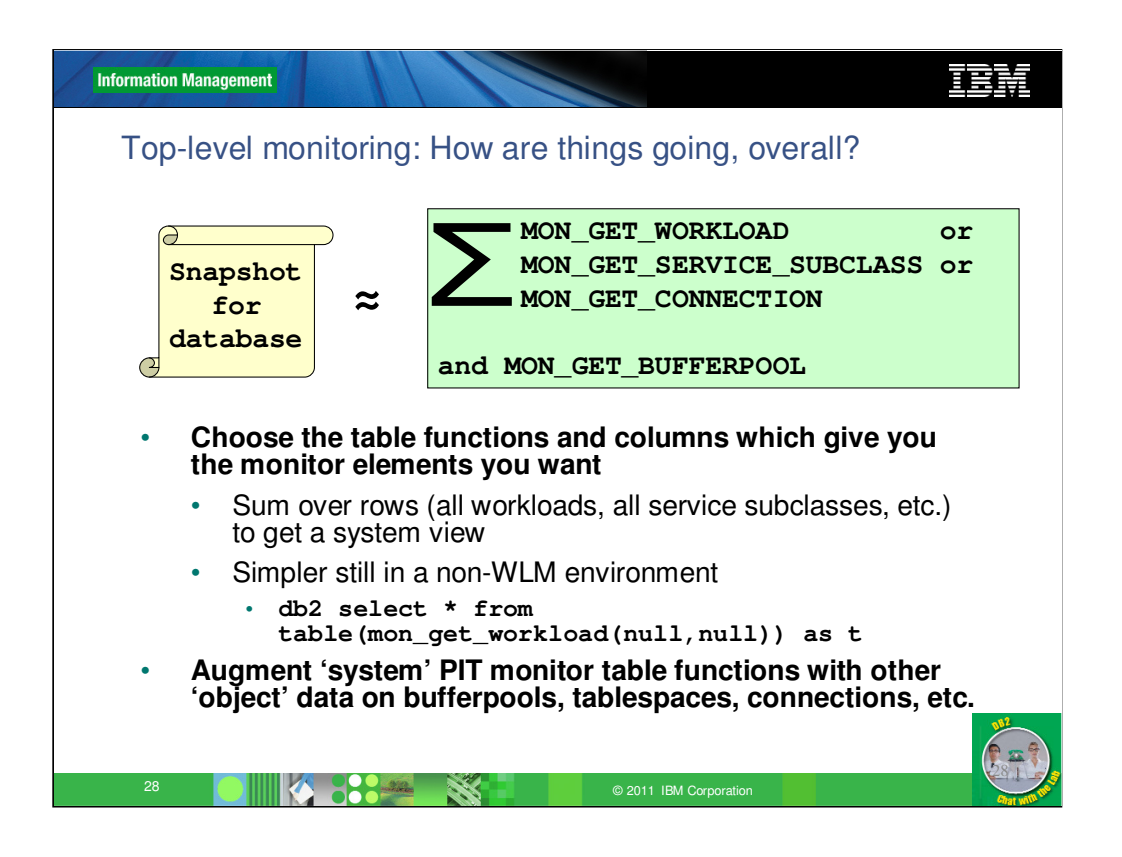

If you're used to something like a 'Snapshot for database' in previous levels of DB2, you can obtain the same information by aggregating over the rows in either mon\_get\_workload or mon\_get\_service\_subclass, or mon\_get\_connection. Plus ... mon\_get\_bufferpool, which provides the remaining few bits of information that you could get from a snapshot.

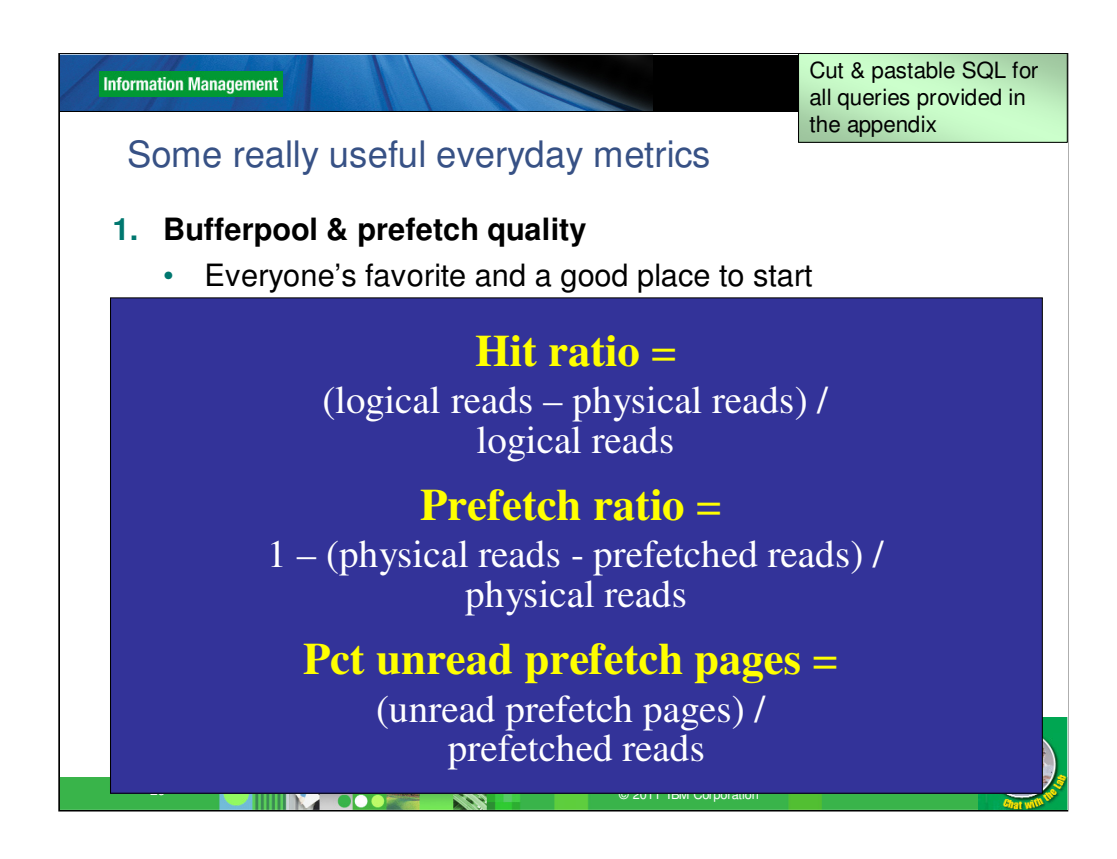

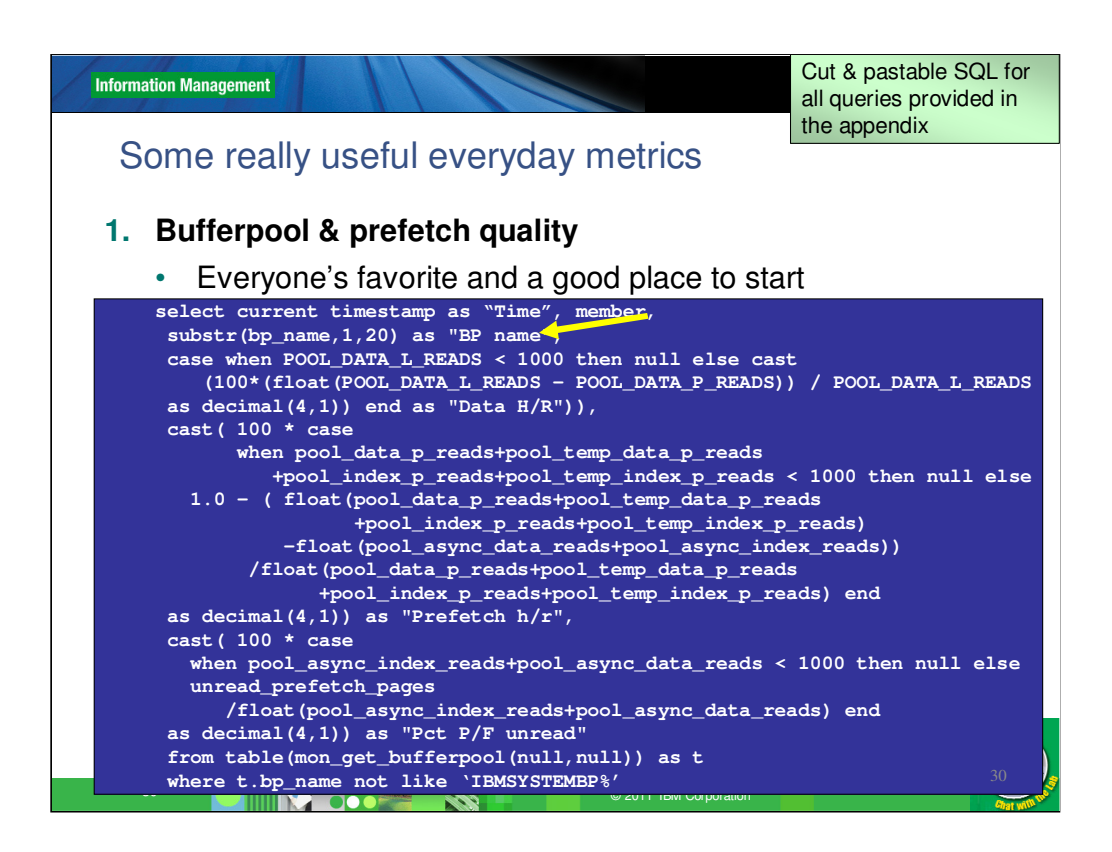

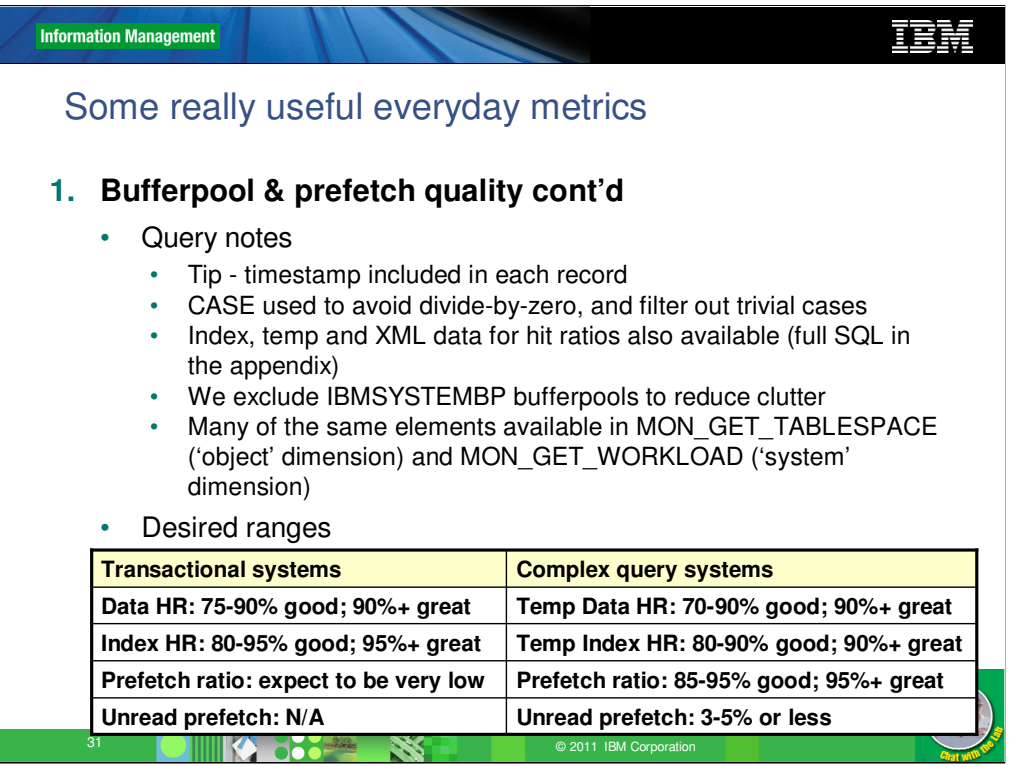

Regarding trivial cases – it makes sense to avoid reporting calculated hit ratios, etc., when the numbers involved are too low to be significant. For example, with 4 logical reads and 2 physical reads, we have a hit ratio of 50%. This is low! But do we panic? No! Because the amount of expensive physical reads here is too low to be a problem.

Note that we make a distinction for transaction & complex query systems. Transactional systems can potentially have very good hit ratios, so on that side we're looking for high regular data & index hit ratios. Complex query systems often have poor hit ratios, because the data is moving through the bufferpool & may not be reread. Likewise for index pages (although they're somewhat less likely to be only read once & then leave the bufferpool.) More interesting on the complex query side is the hit ratio on temporary data and index, so we set our targets on that instead.

Note that these are just guidelines. Many systems exhibit aspects of both transaction & complex query behavior, and so we might have to blend the targets accordingly.

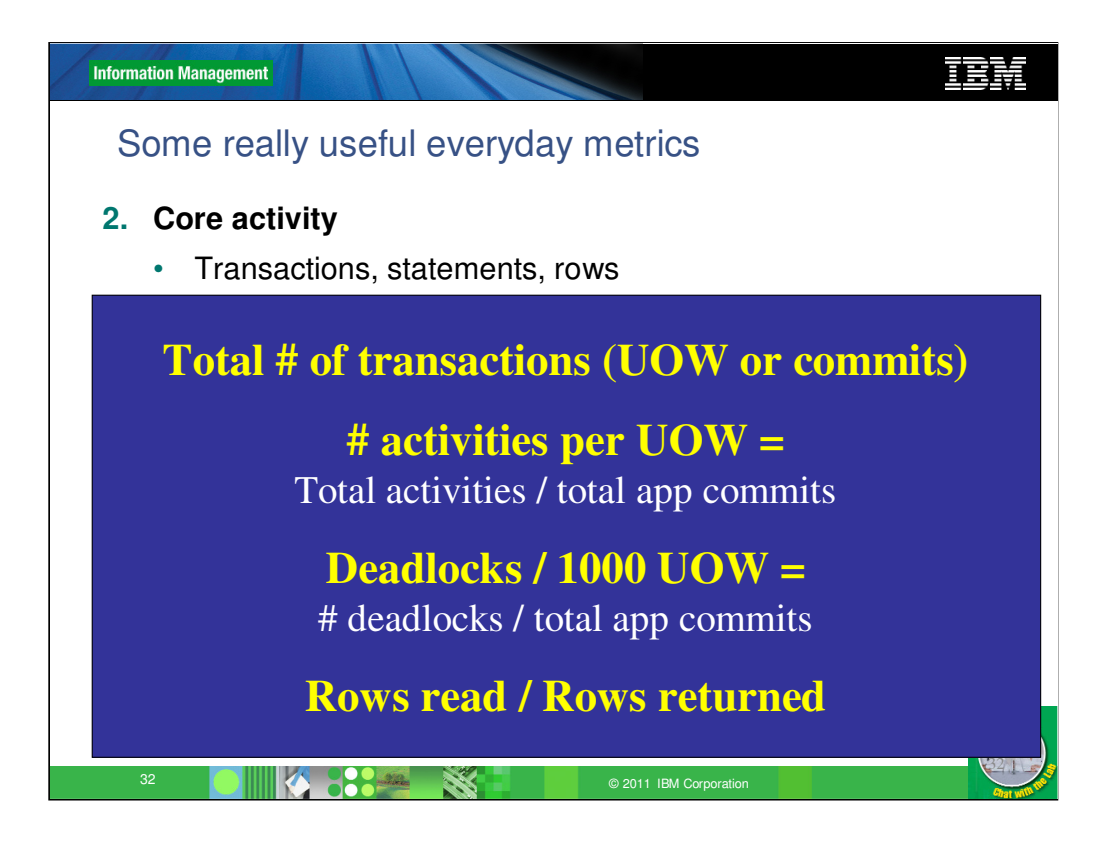

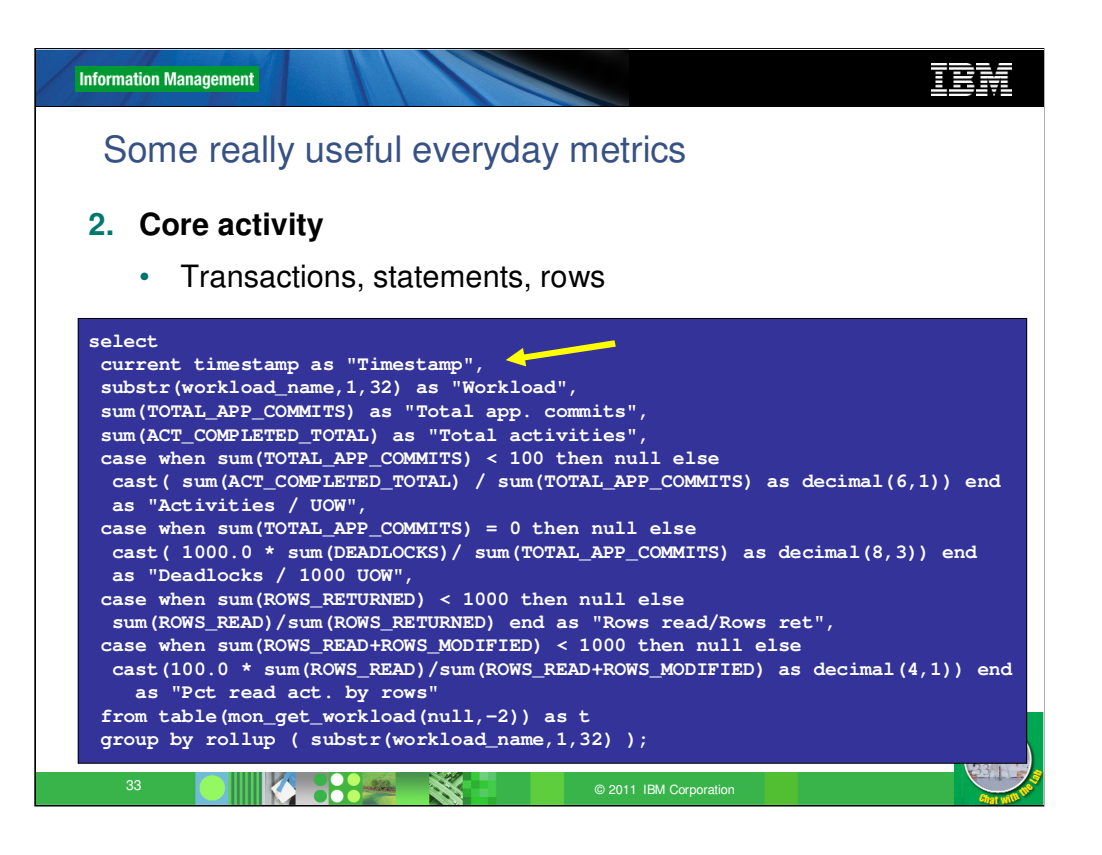

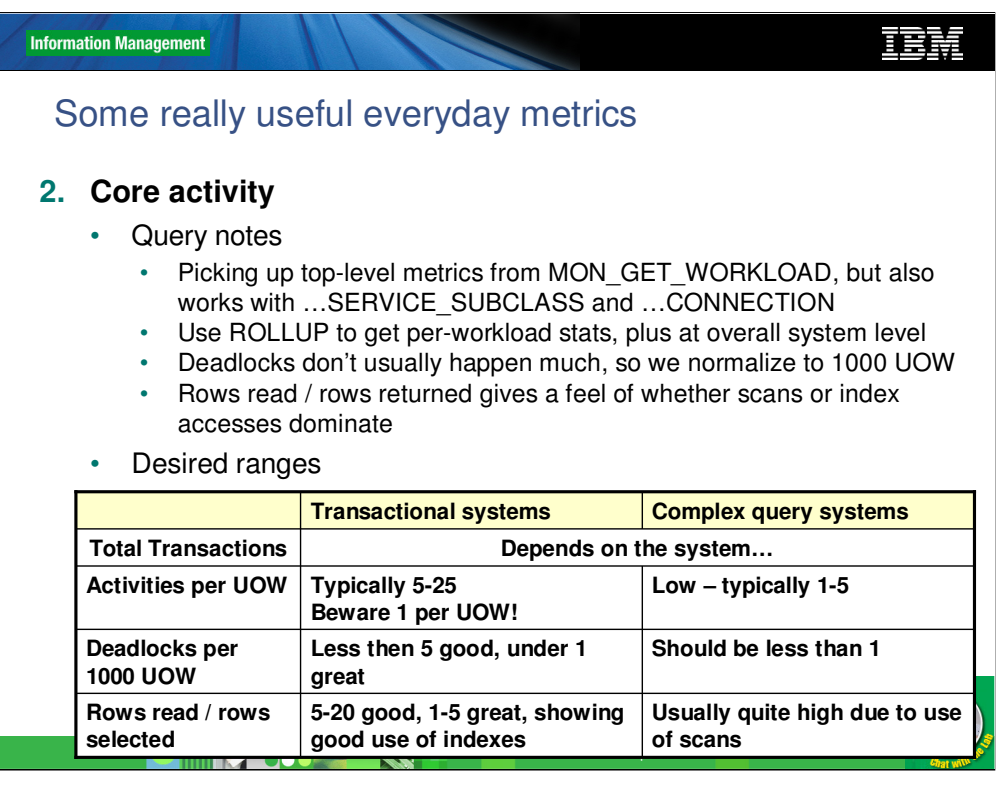

Rollup is handy here as a powerful & simple GROUP BY – it gives us information per workload, plus 'rolled up' to the overall total.

Normalization is important, since it removes the need to make sure all our monitoring intervals are exactly the same. Sometimes we normalize 'per transaction' – but for rare things like deadlocks, we normalize by longer term things, like 'per 1000 transactions'

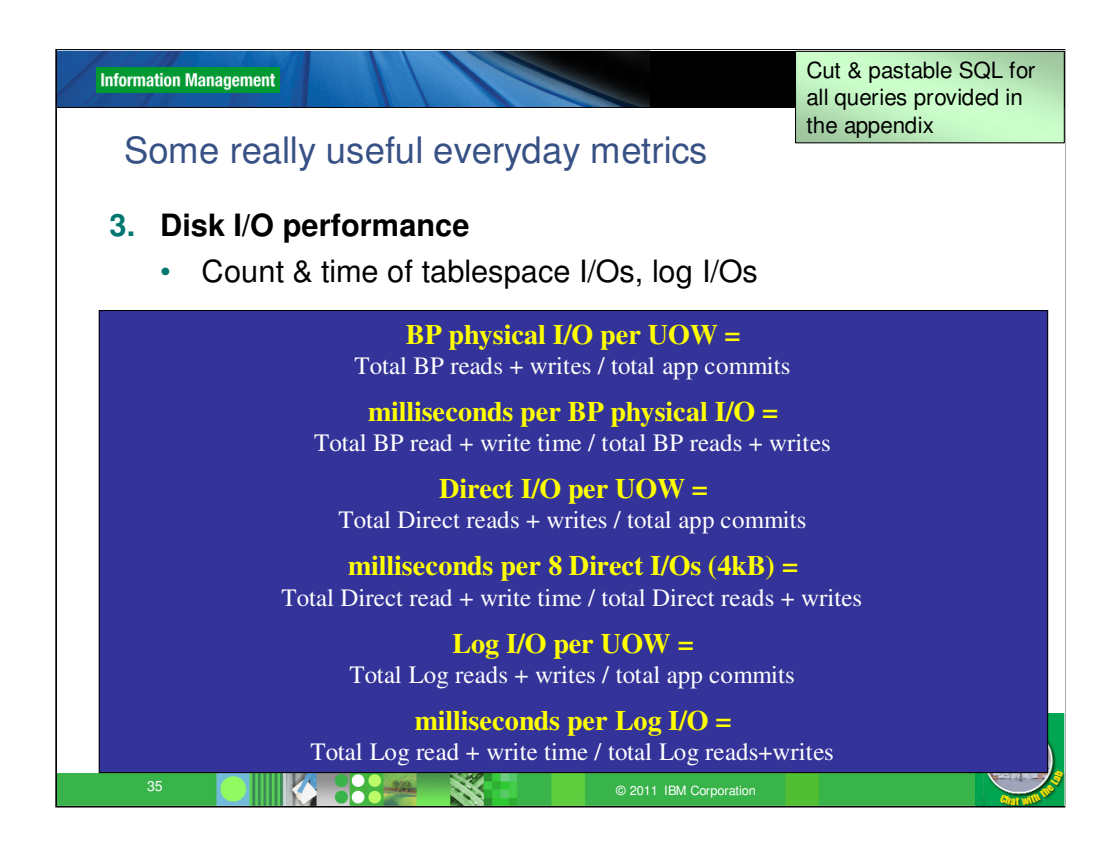

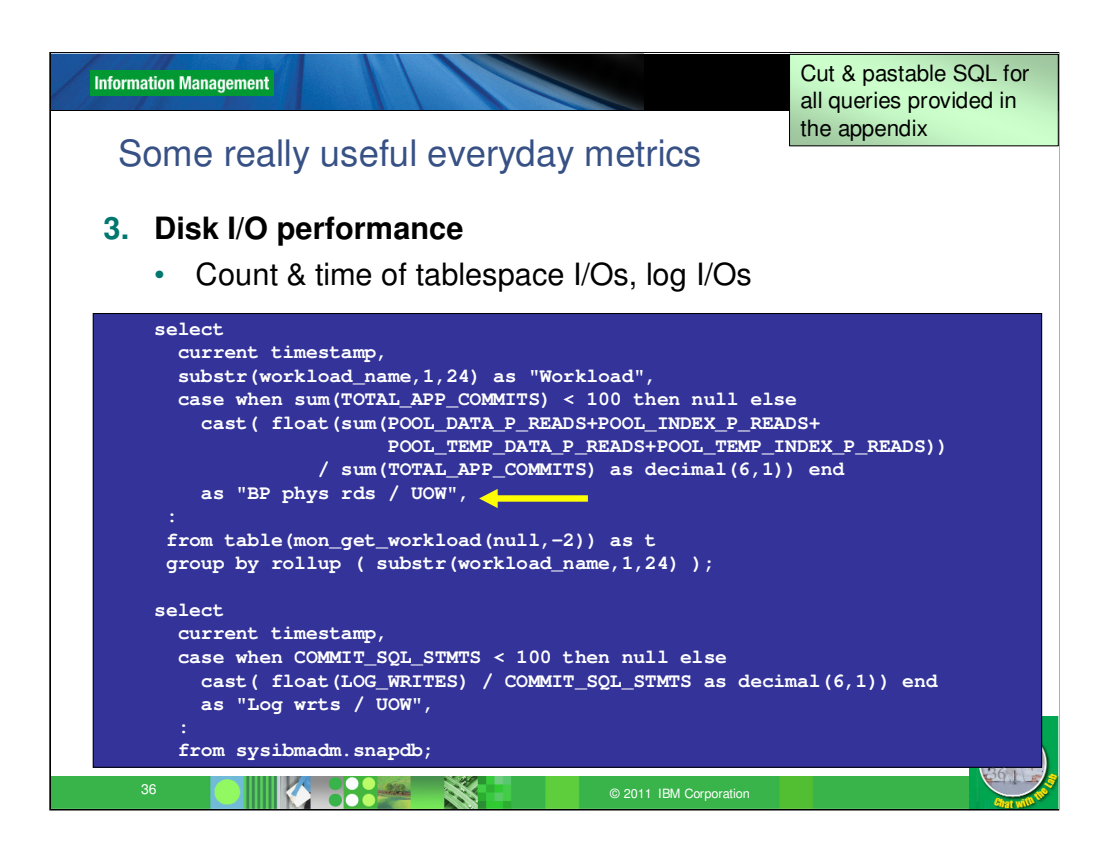

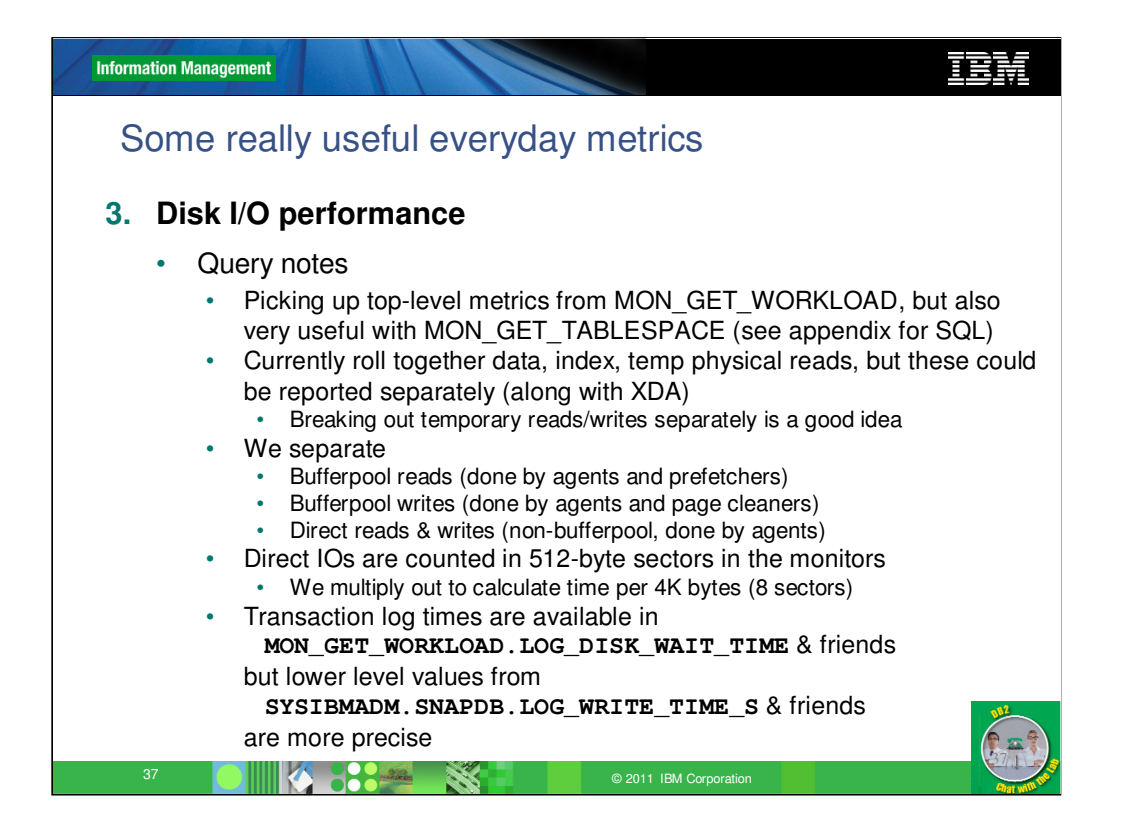

The LOG\_DISK\_WAIT\_TIME metric in MON\_GET\_WORKLOAD measures some additional pathlength, etc. – more than just the IO. In the current level, SNAPDB.LOG\_WRITE\_TIME is generally more accurate.

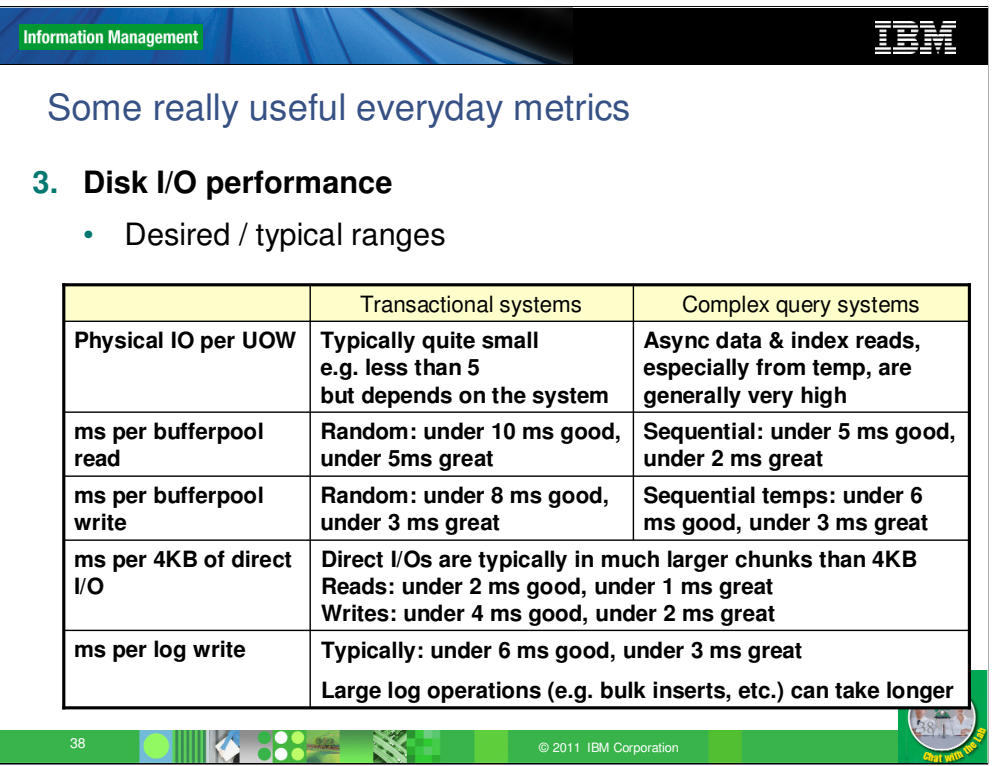

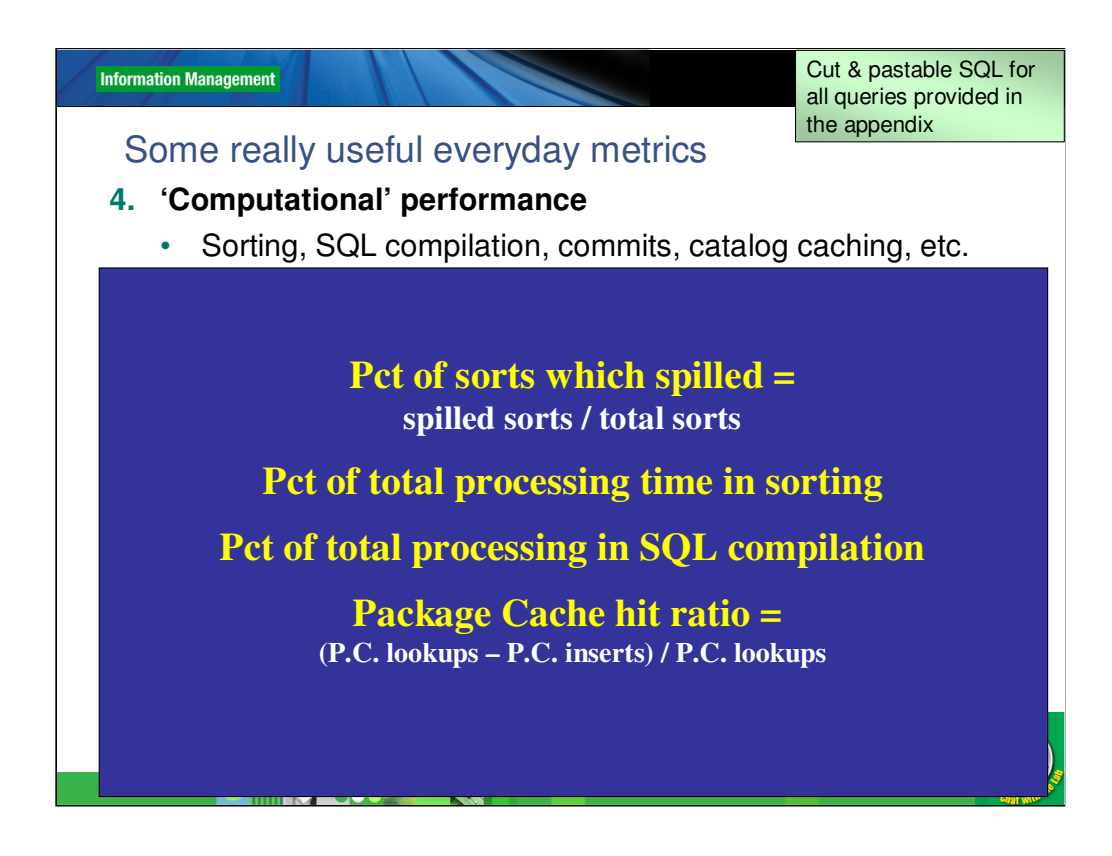

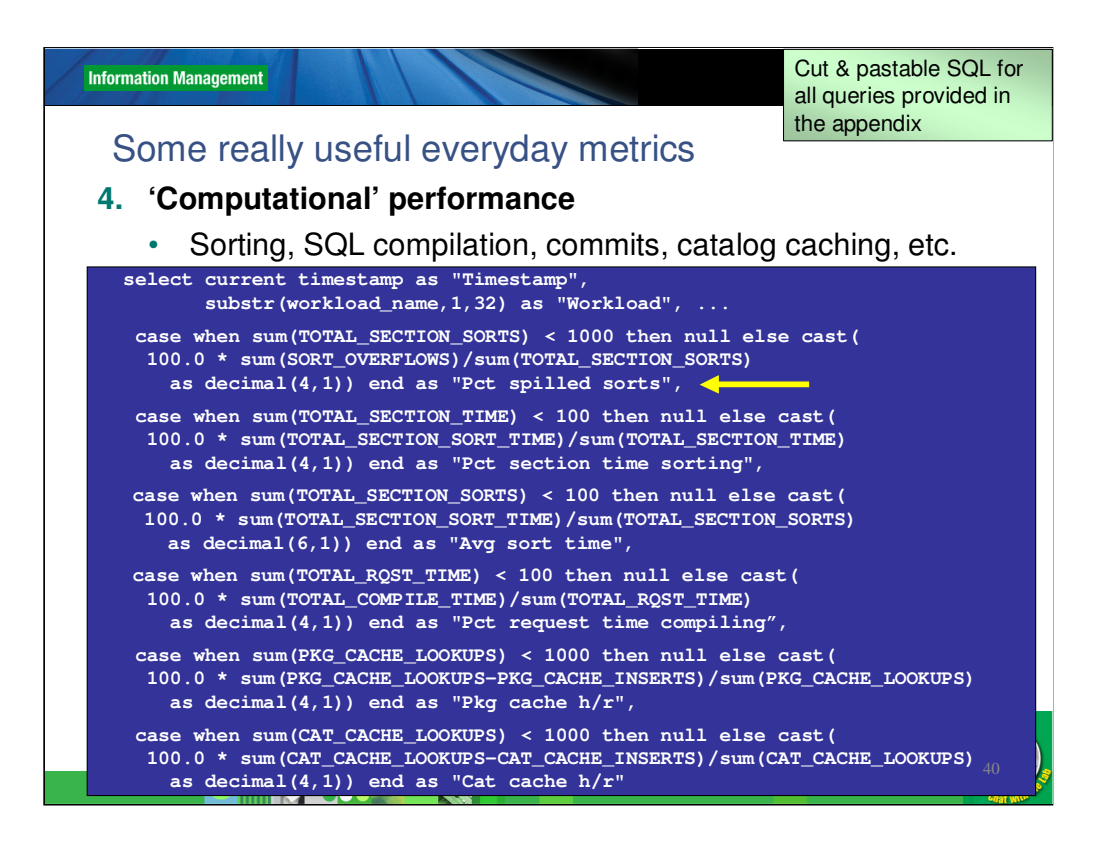

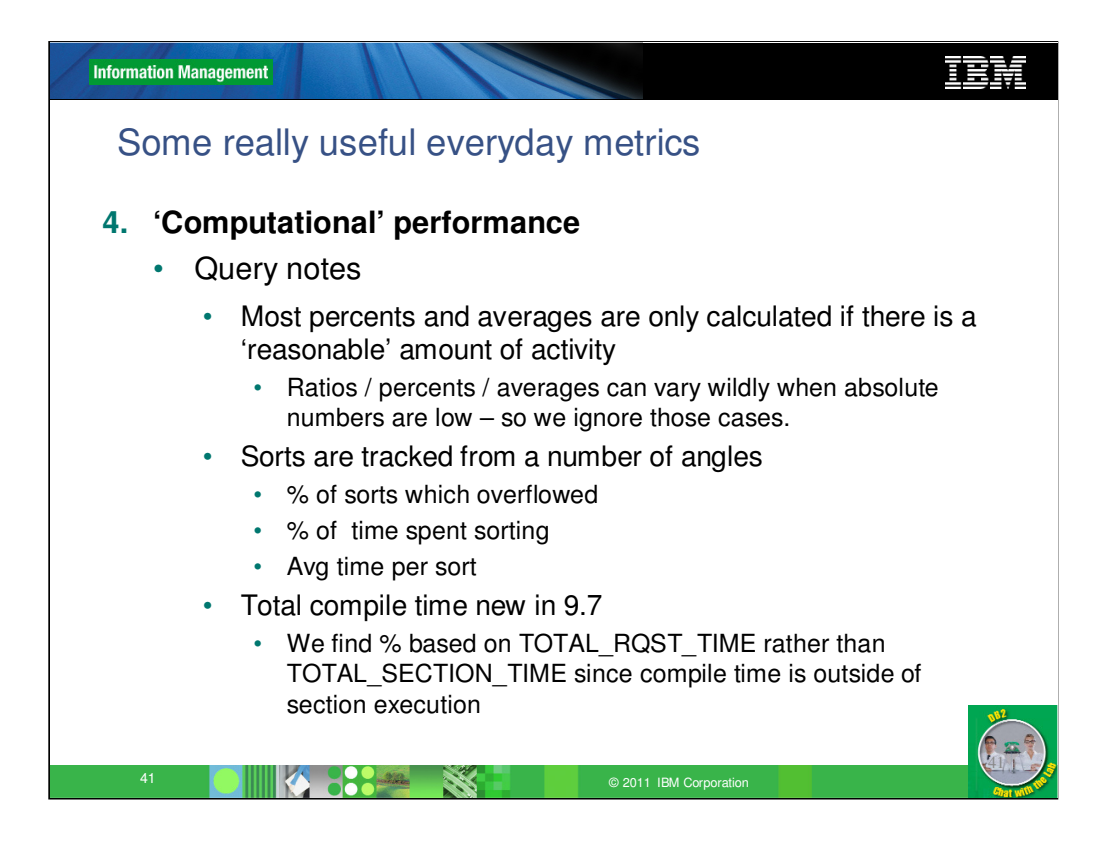

Compile time is a great new metric in 9.7. Previously, it was quite difficult to find out how much time was being spent in statement compilation. Note that with the new metrics, statement compilation comes outside of section execution (must compile before we execute!), so in terms of finding a percent of time, we use TOTAL\_RQST\_TIME rather than TOTAL\_SECTION\_TIME instead. The DB2 Information Center has a good description of the hierarchy of timing elements here -

http://publib.boulder.ibm.com/infocenter/db2luw/v9r7/index.jsp?topic=/com.ib m.db2.luw.admin.mon.doc/doc/c0055434.html

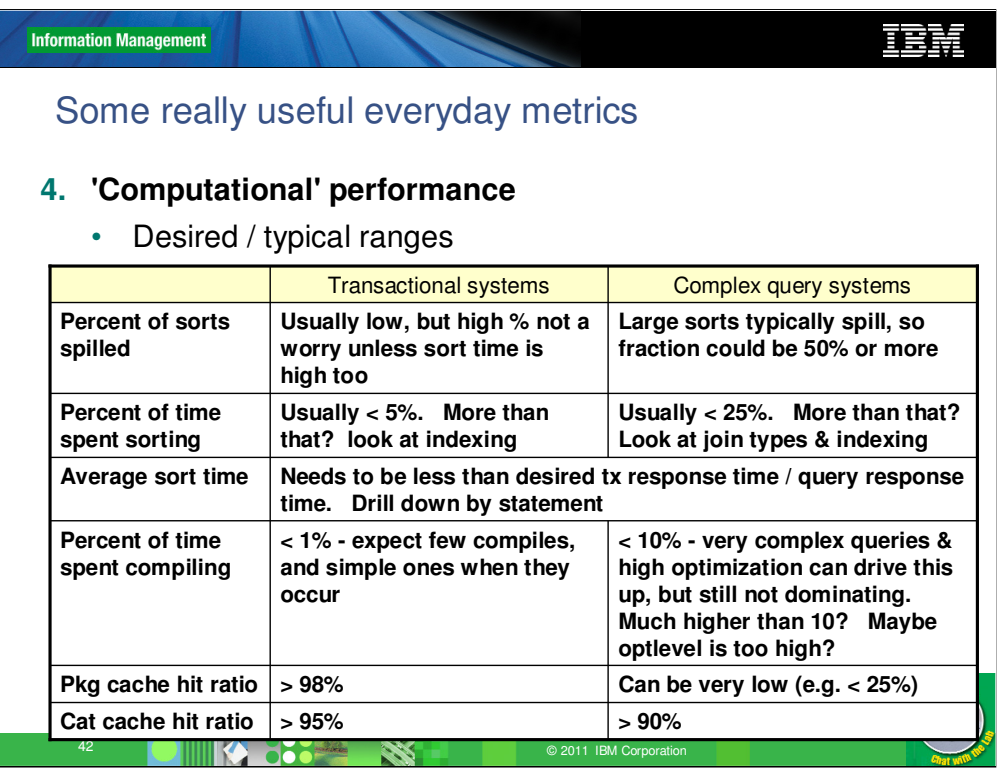

A high percentage of spilled sorts isn't necessarily something to worry about, unless we're spending a lot of time doing it.

Regarding compilation & package cache hits, it's generally the case that transactional systems generally do less on-the-fly compilation than complex query systems, so we tend to have more aggressive goals about the amount of time we spend compiling, etc. Compilation drives the greater activity we see in the package cache & catalog cache, which tends to drive down the hit ratios there.

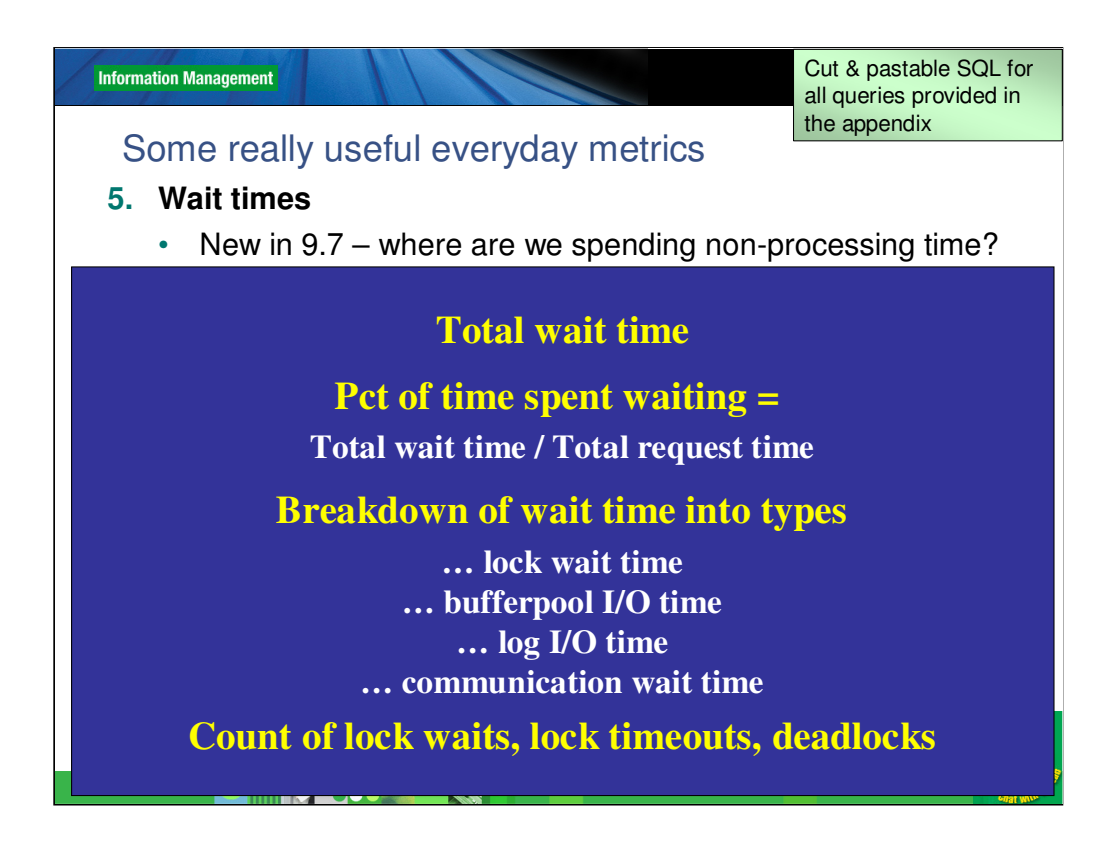

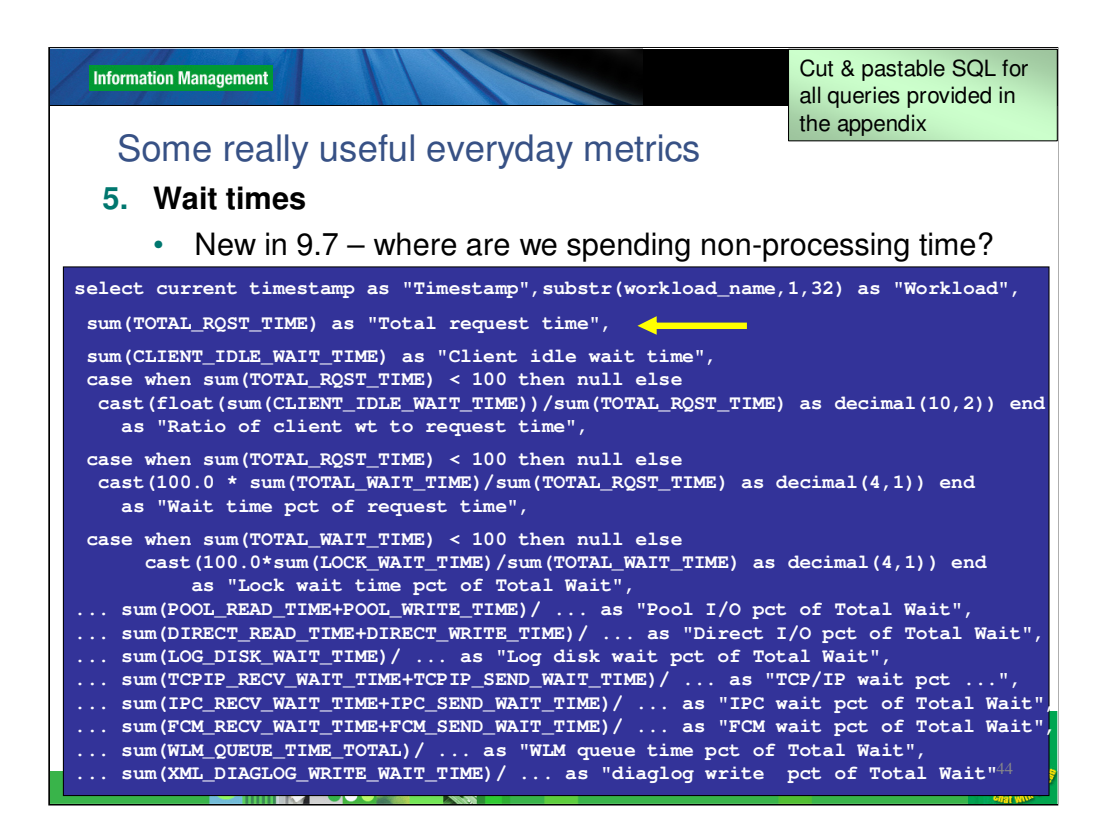

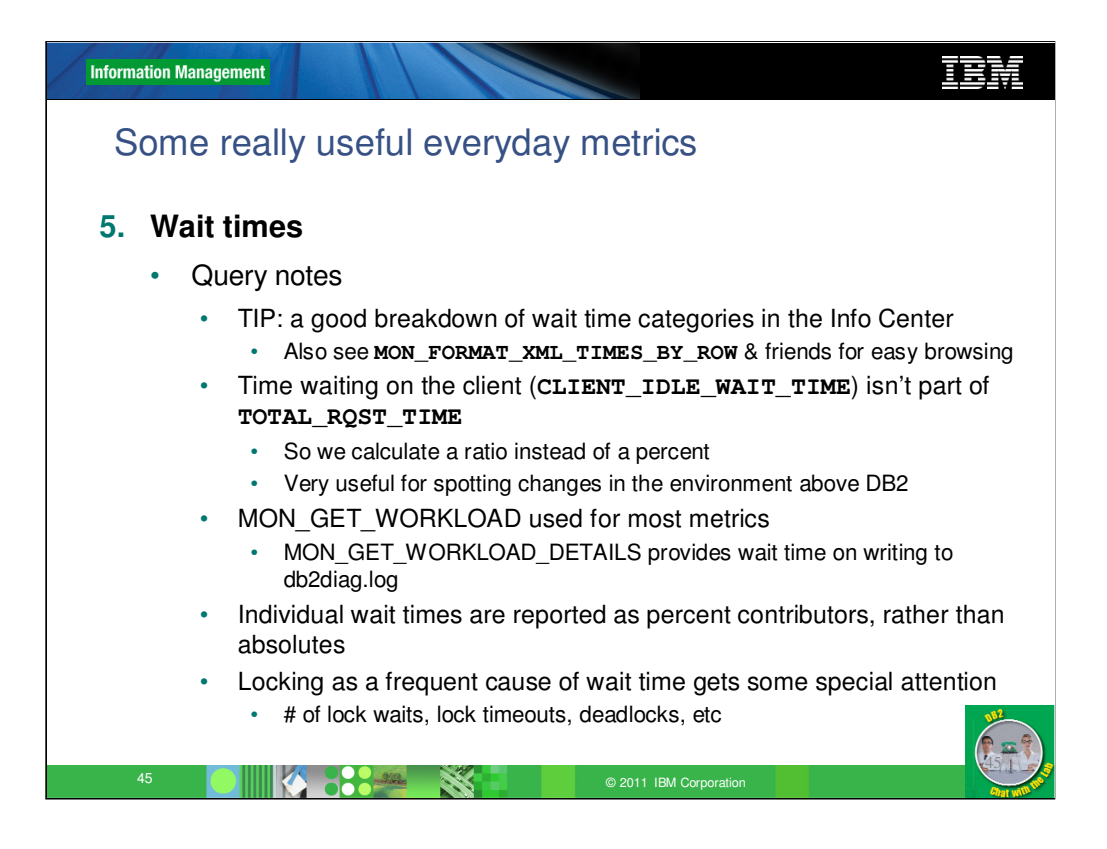

Great breakdown of wait time in the Info Center at

http://publib.boulder.ibm.com/infocenter/db2luw/v9r7/index.jsp?topic=/com.ib m.db2.luw.admin.mon.doc/doc/c0055434.html

Why is client idle wait time used in a ratio instead of a percent? Because it's not contained within total rgst time (rather, it's between requests.) So we still do basically the same calculation (finding a quotient), except that it can be greater than 100% or 1x.

One interesting new metric comes from

MON\_GET\_WORKLOAD\_DETAILS, which provides time spent writing to db2diag.log. This is rarely a problem, but it's a good thing to keep track of, in case issues crop up which start causing lots of writes there.

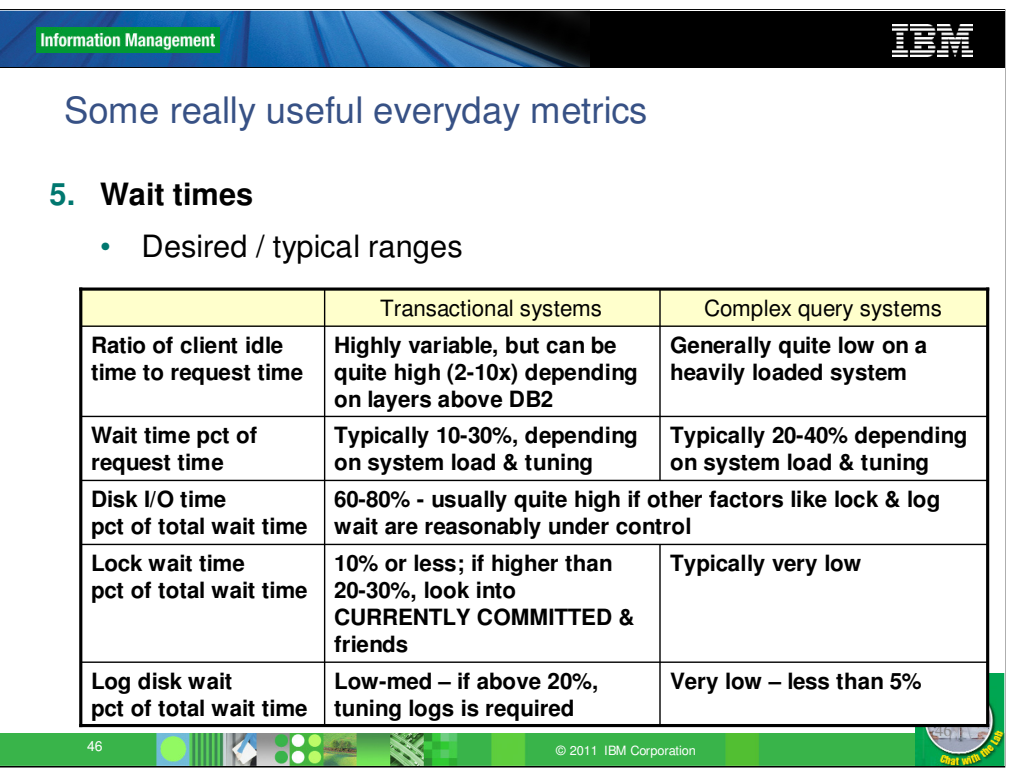

Client idle time is likely to be higher if there are real end-users attached to the system. However, if application servers are used, the connections tend to drive the database much more constantly, and thereby keep the idle time lower.

Note that the last 3 – disk I/O wait time, lock wait time & log disk wait time, are reported as a percent of **total wait time** – not of total request time. So we could have only 10% wait time, but 80% (0.8, or 8% in absolute terms) of that might be disk IO wait.

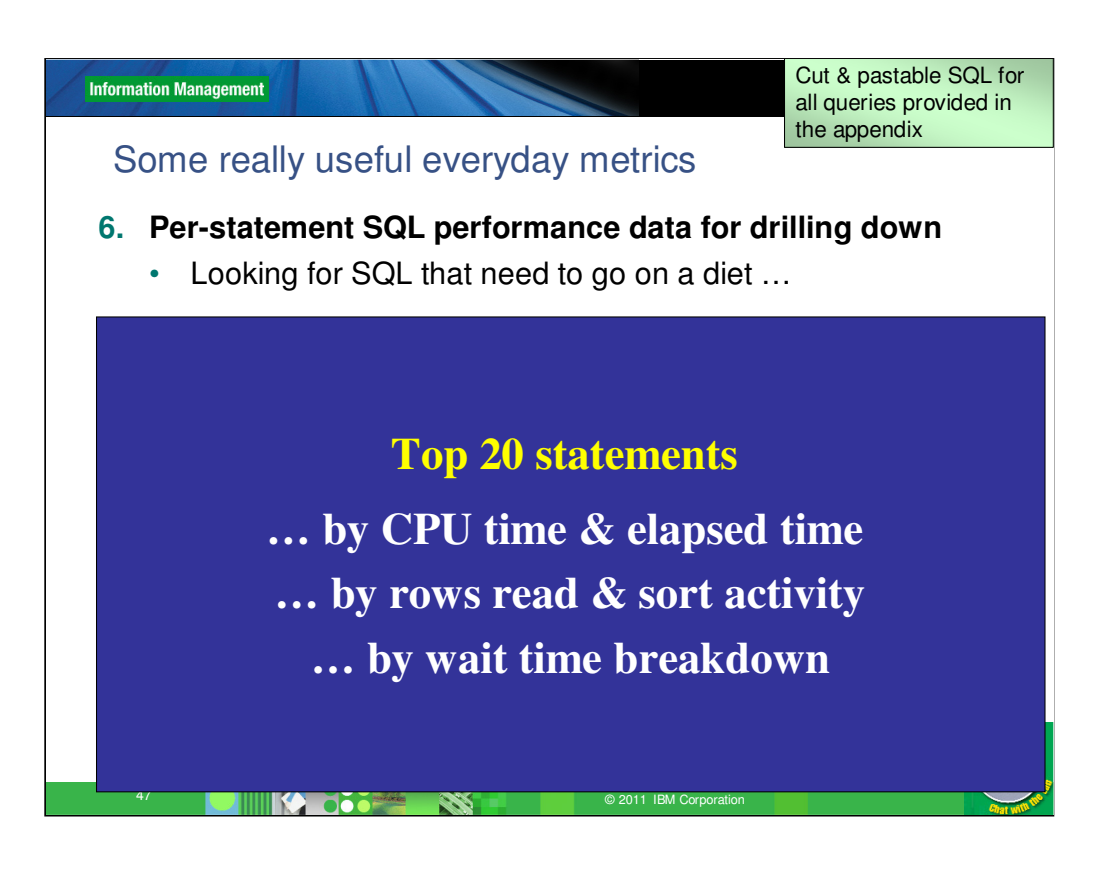

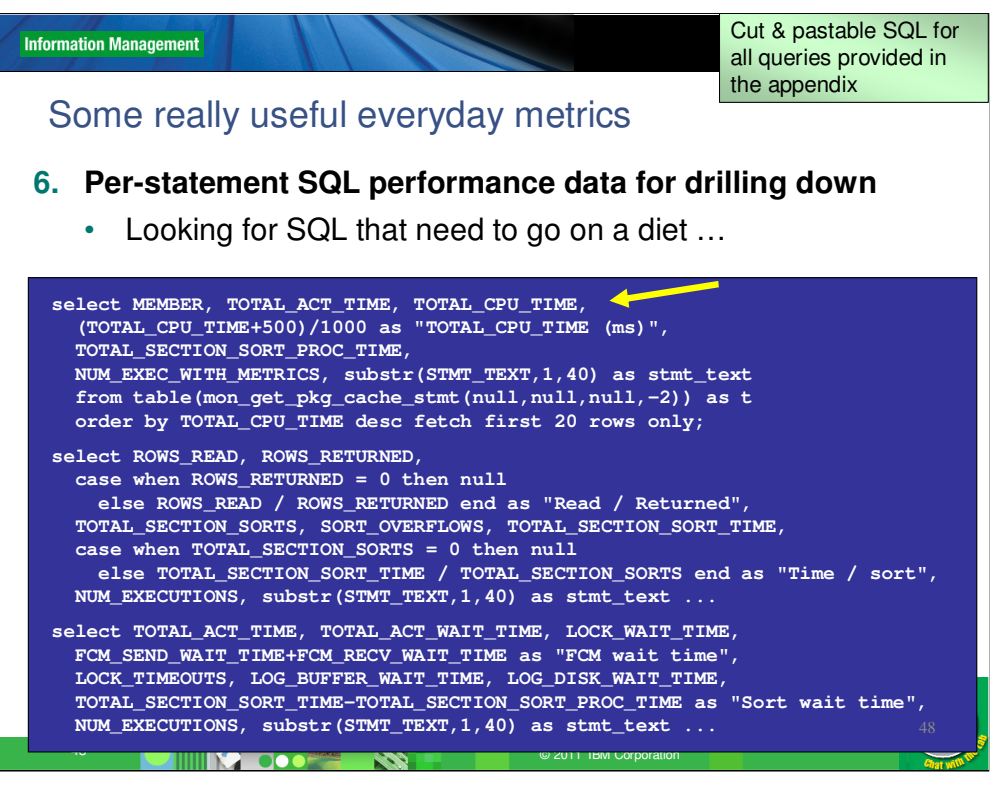

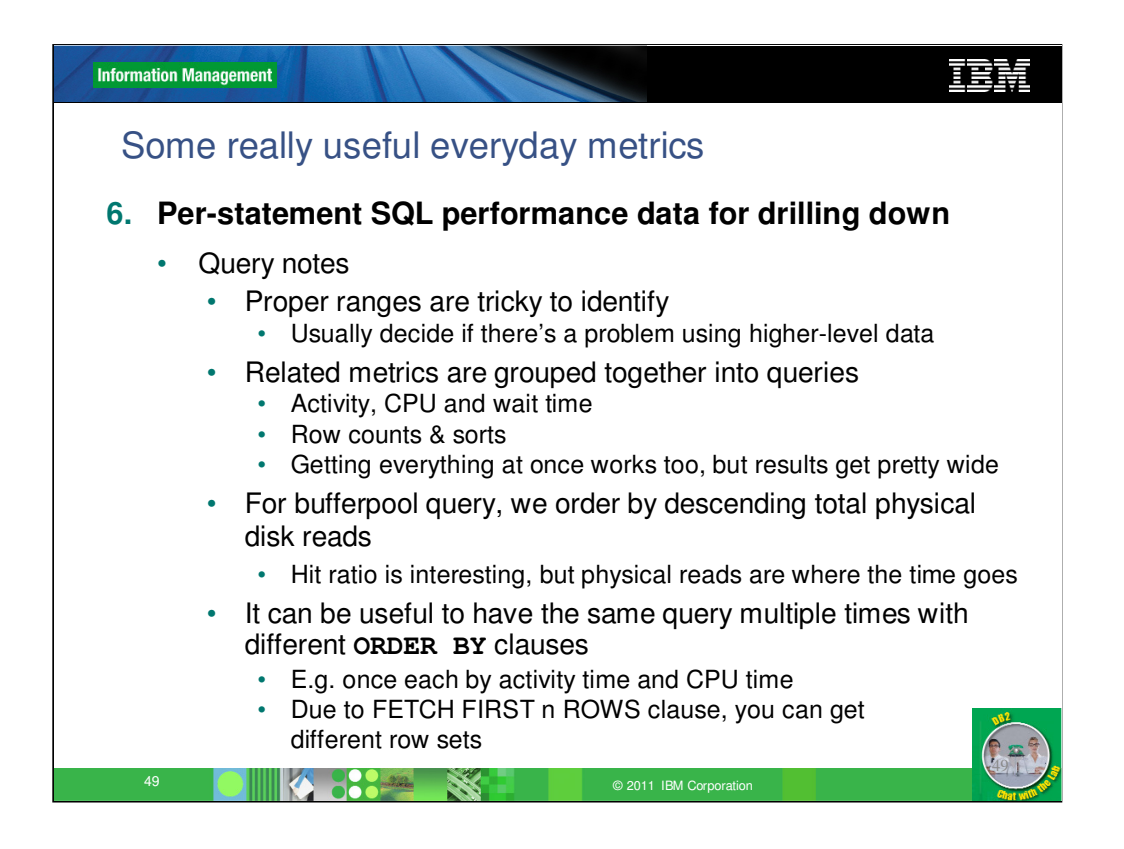

With most of the previous PIT metrics, we've been looking at a high level. Here, generally after we've found a problem at a higher level, we drill down to the statement level, looking for which statements have similar symptoms. So we basically look at the same queries as for the system level.

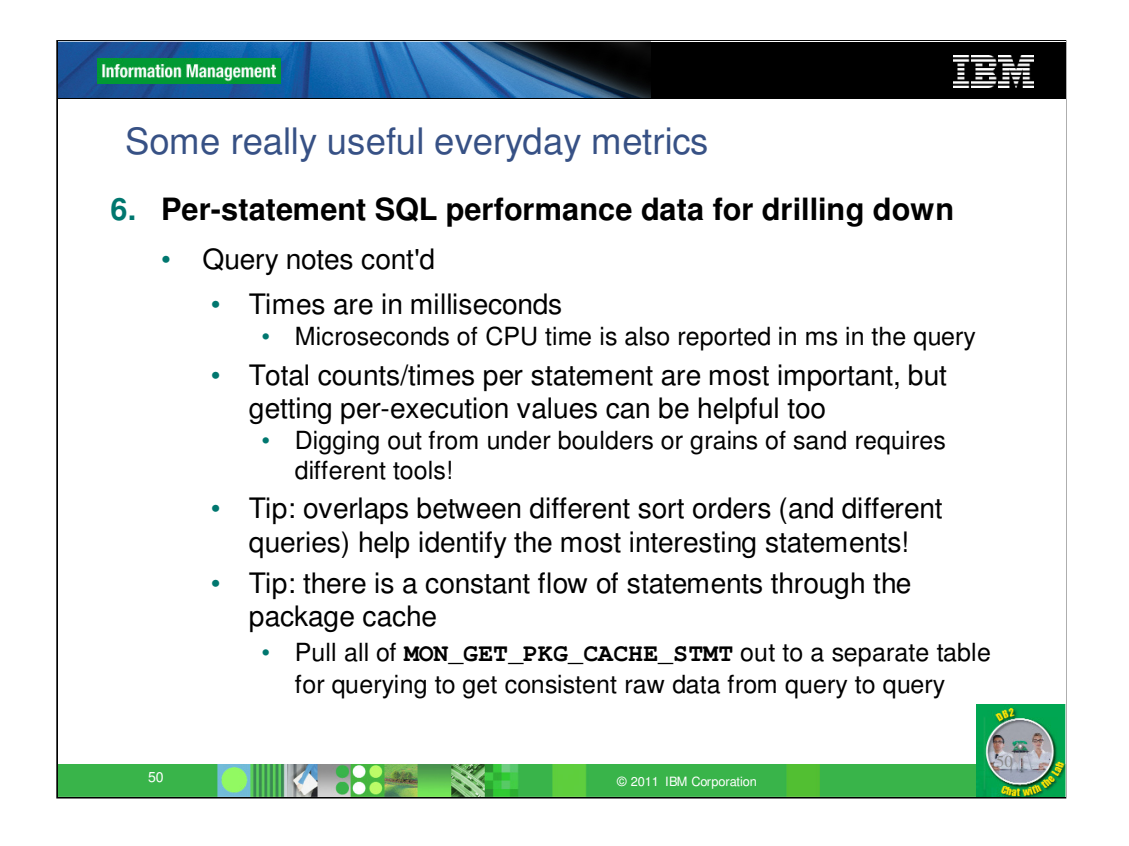

Almost all the times we collect are in milliseconds – except CPU time, which is in microseconds. So just to be consistent, we report CPU in ms too.

It's can be useful to look at both total metrics (for all executions), and for individual executions, depending on the situation. We report both, just to cover all the bases.

We have multiple statements AND multiple sort orders. The most interesting statements tend to be the ones which come near the top of the list in multiple queries – e.g. longest running AND most physical IO, etc.

Because the queries we use are based on MON\_GET\_PKG\_CACHE\_STMT, which gets its information from the package cache, we have to pay attention to the possibility that interesting statements might flow out of the package cache before we see them. Two ways to guard against this – larger package cache, and fairly frequent querying, pulling records out of the table function and storing them in a table for ongoing analysis.

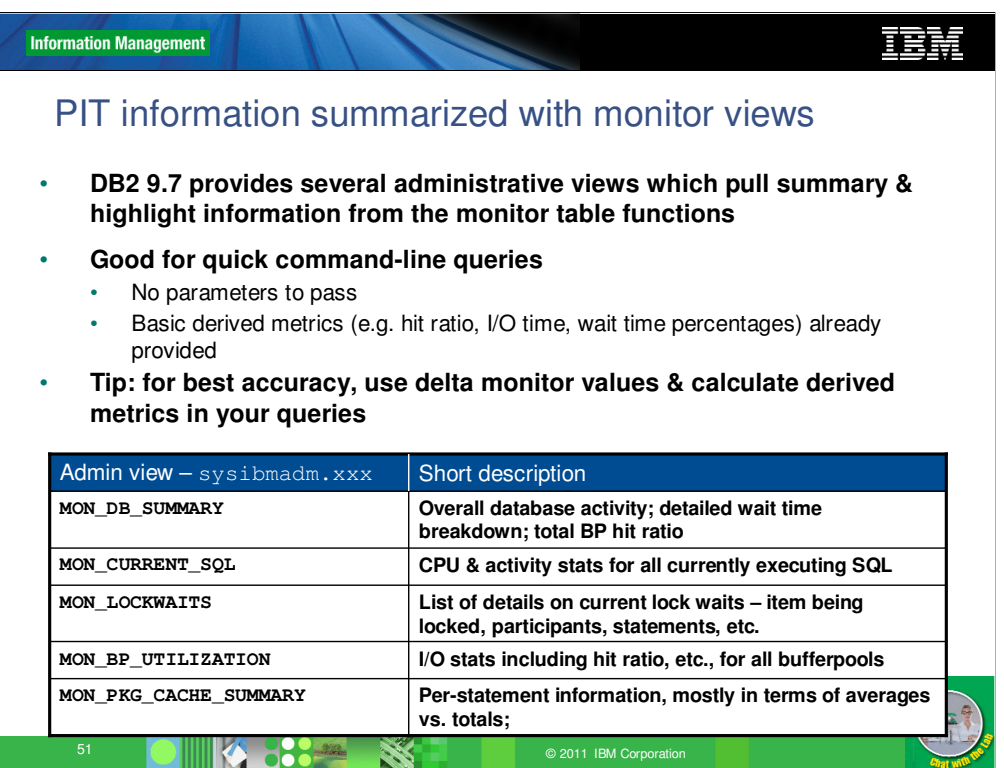

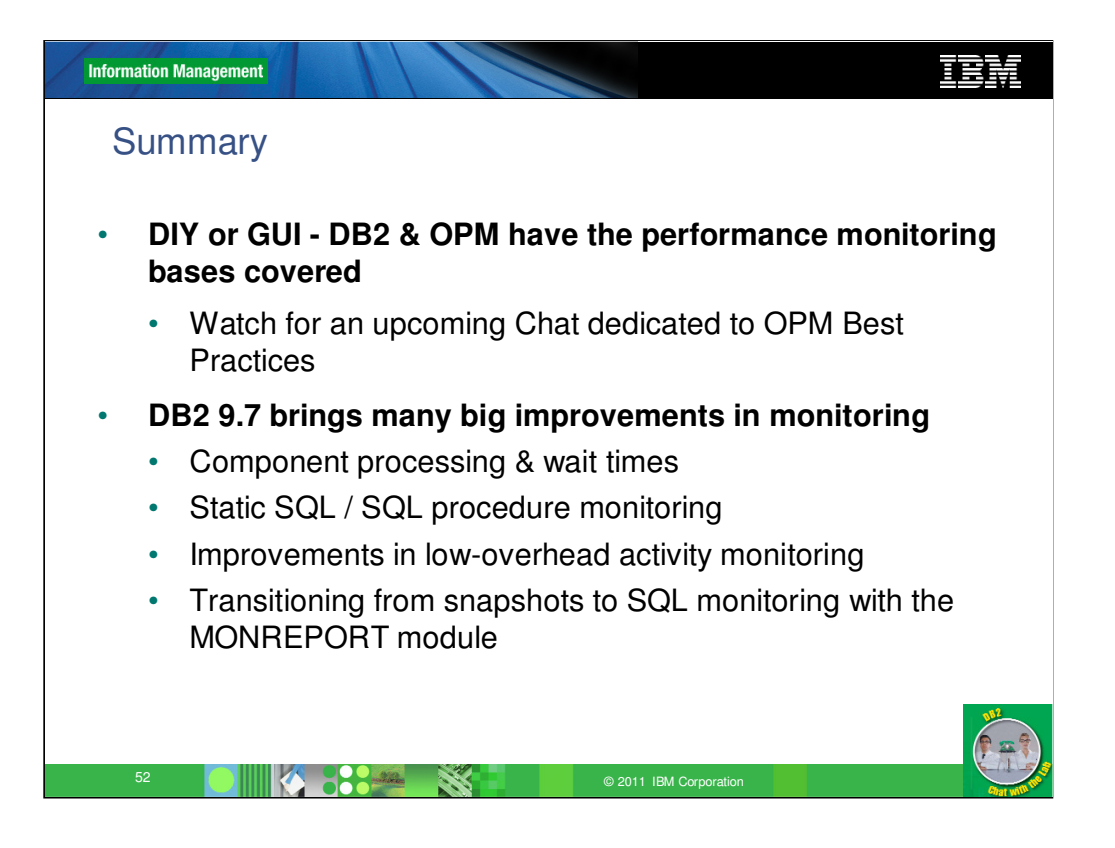

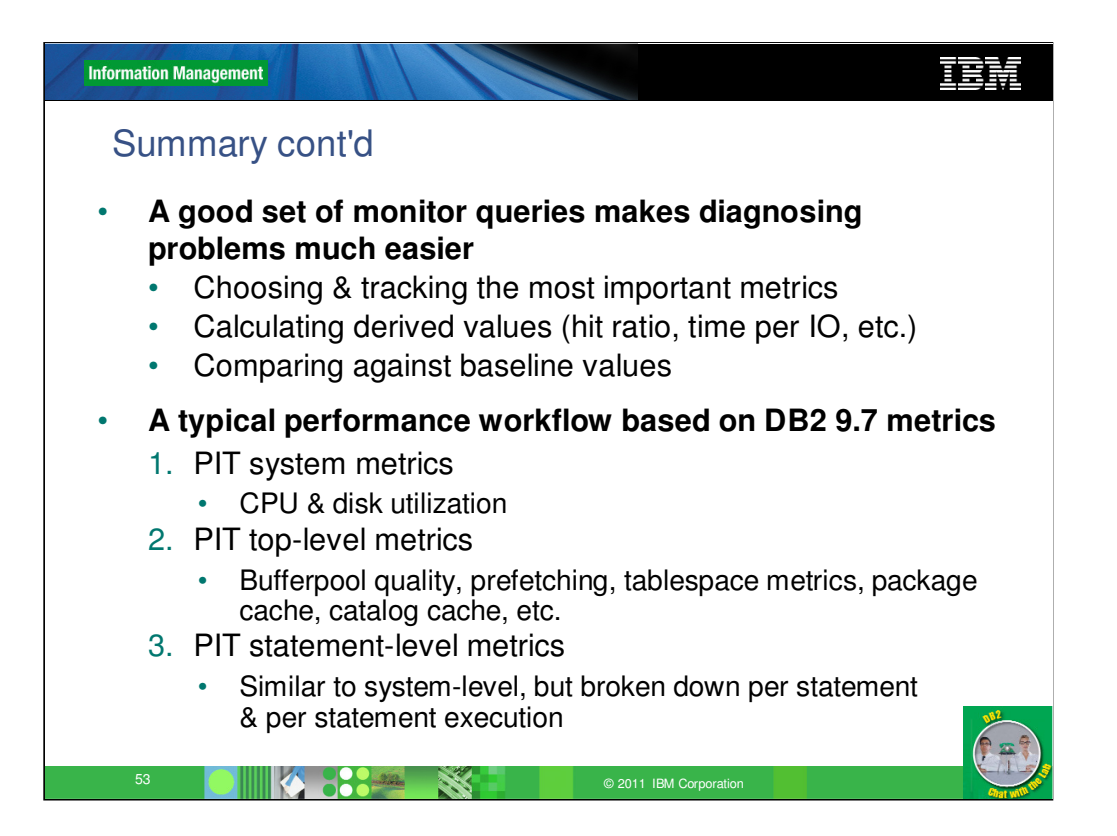

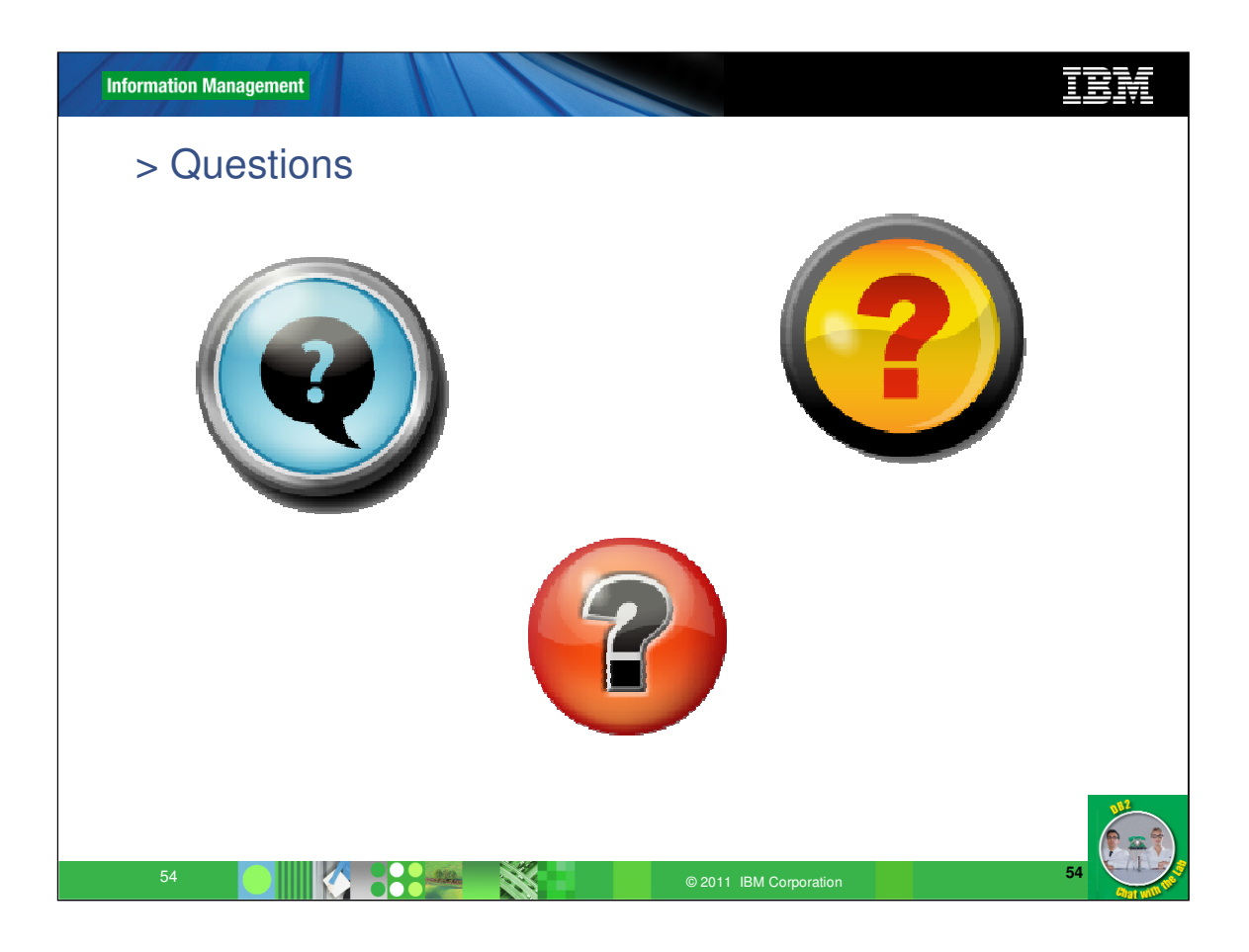

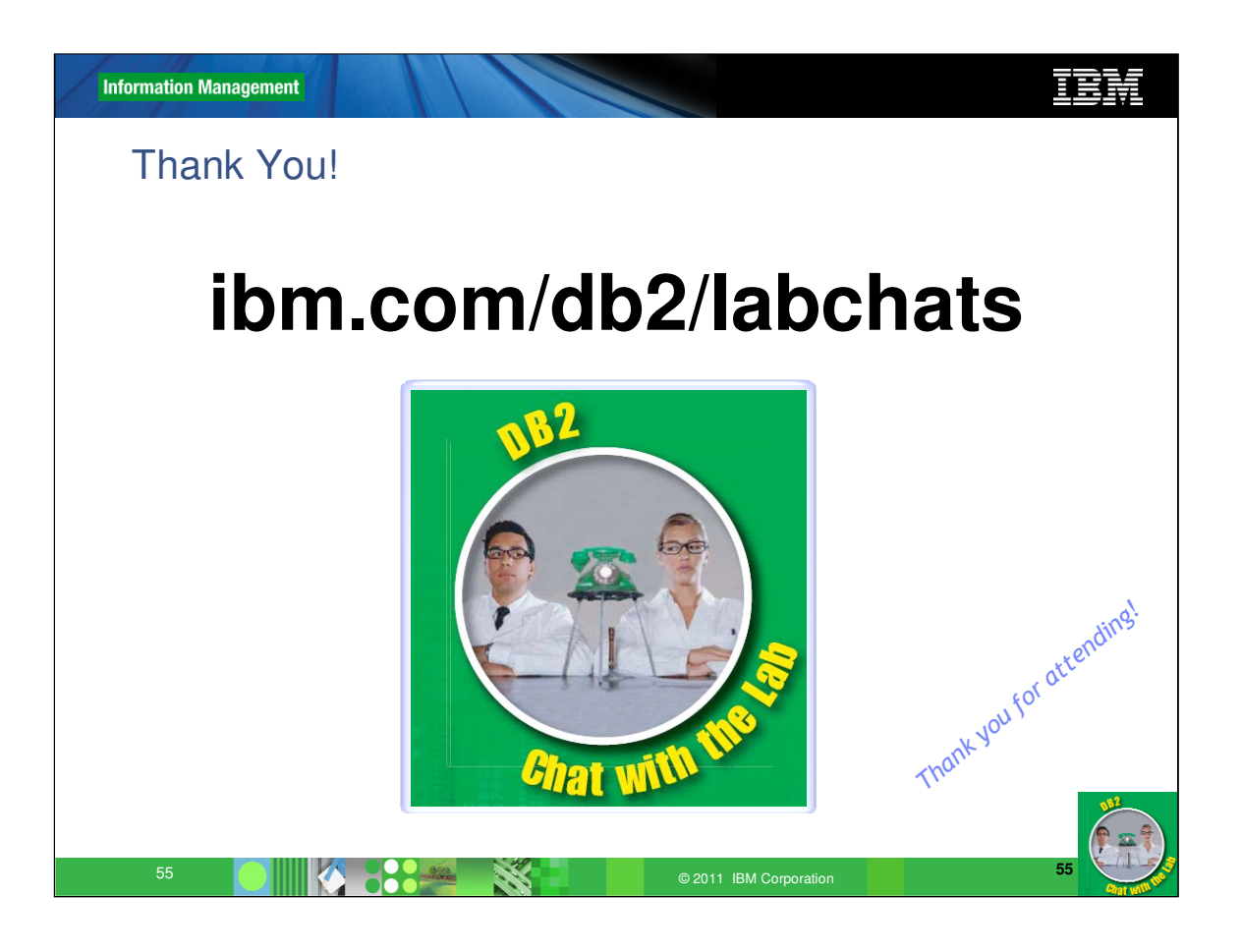

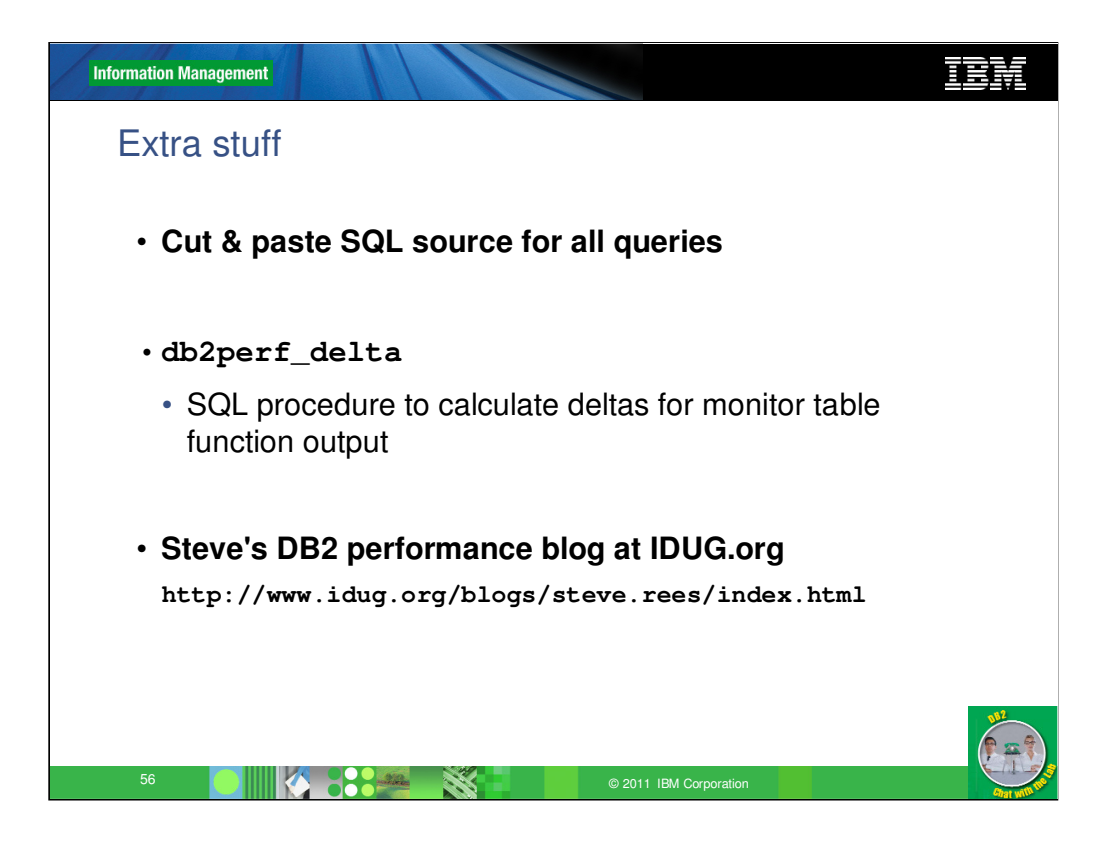

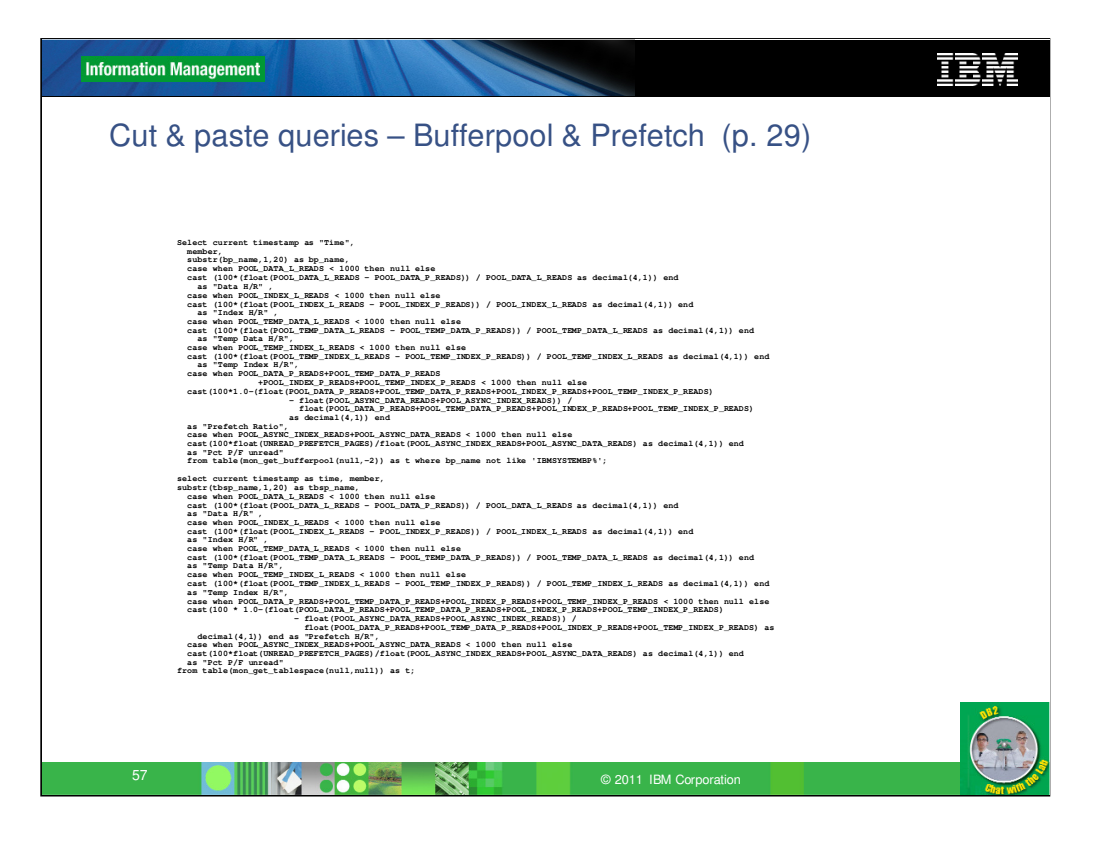

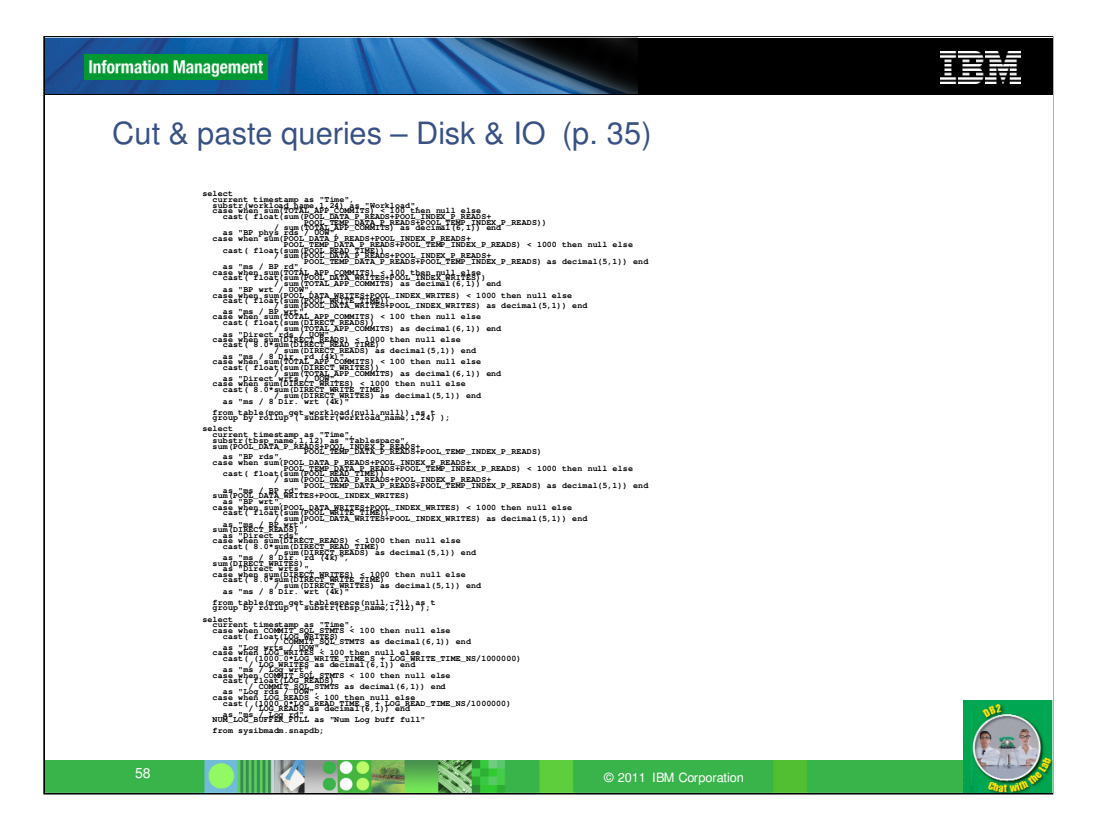

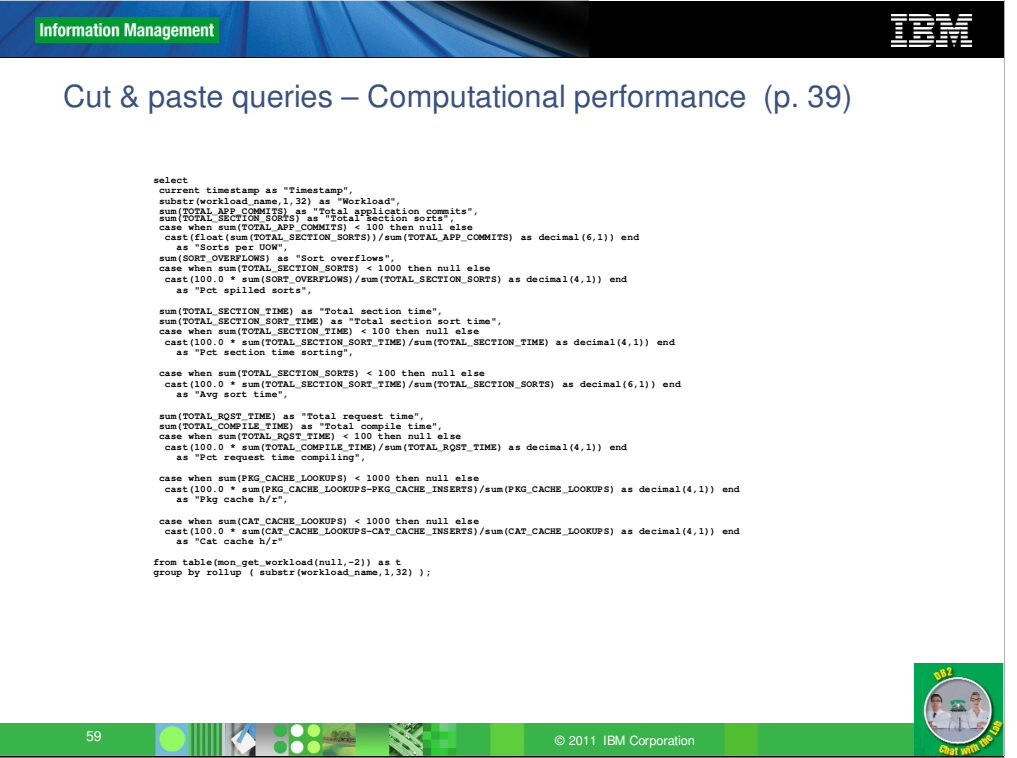

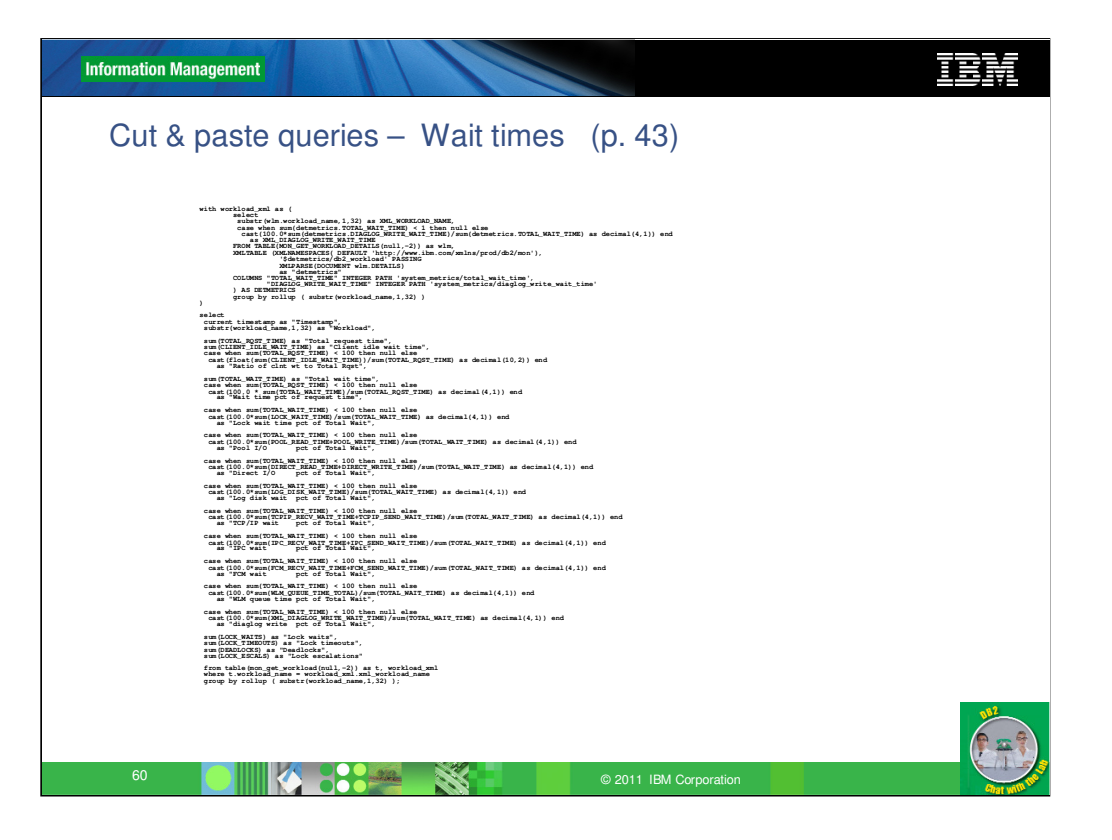

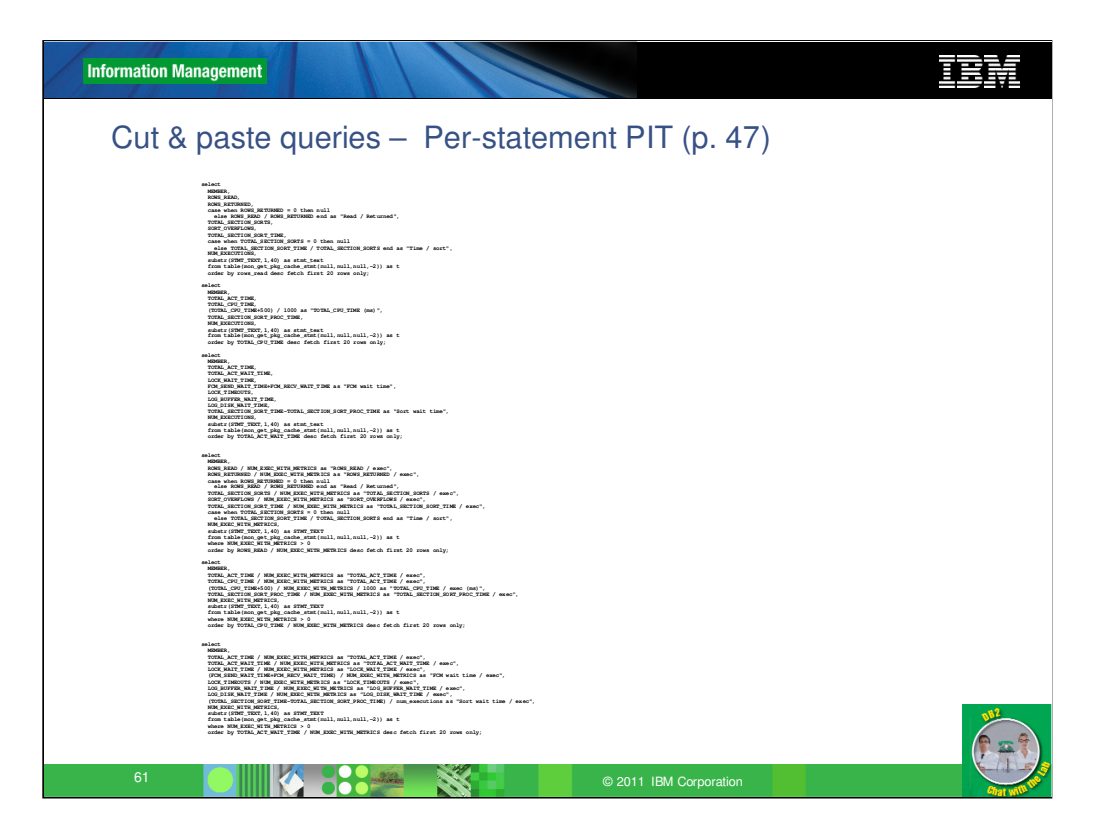

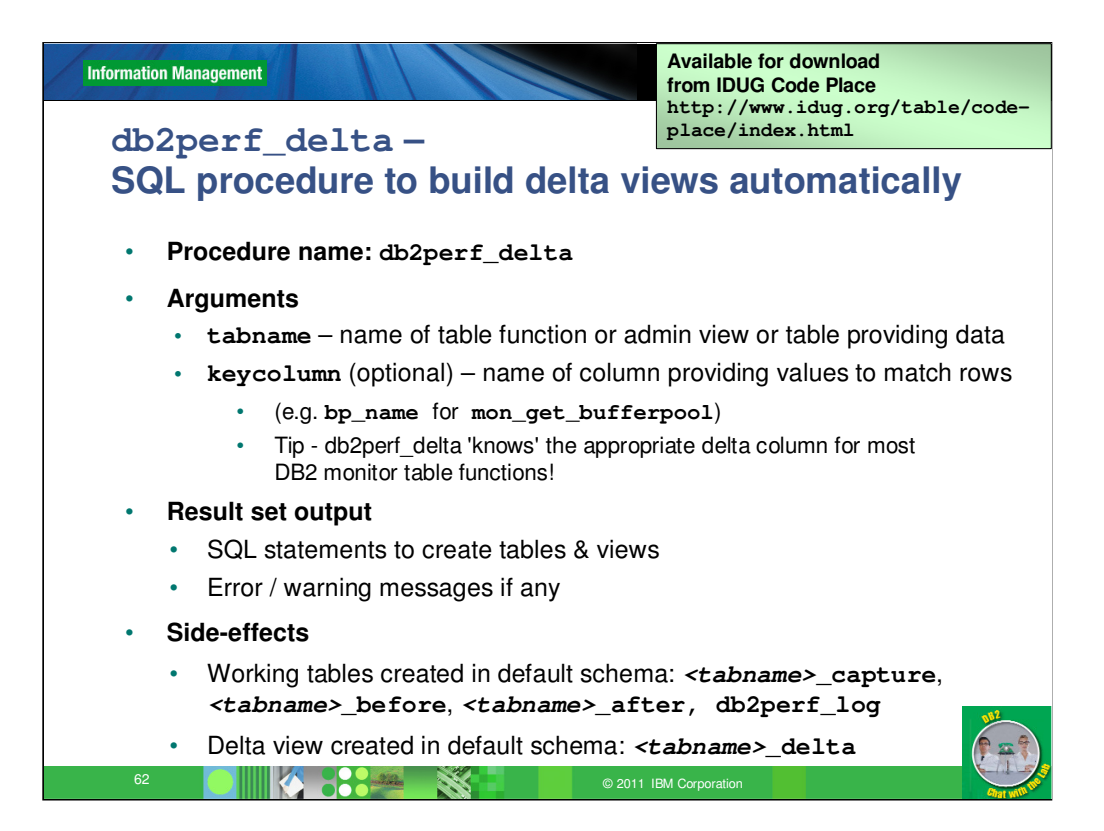

Because this is a fairly common requirement, I wrote a SQL stored procedure to produce the required 'Before' and 'After' tables, and the 'Delta' view, given any input table or table function.

It can be downloaded with instructions from IDUG Code Place at **http://www.idug.org/table/code-place/index.html**

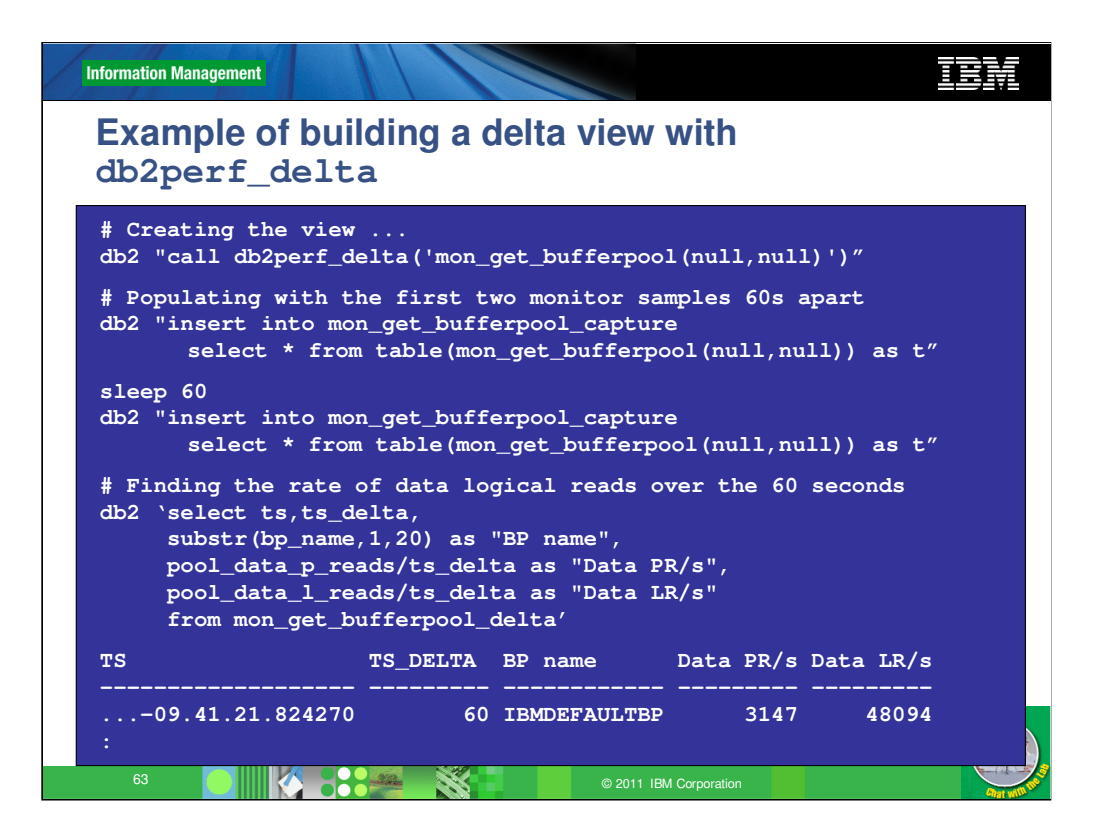

Note that once we have the delta view, we can select it all, or parts of it, or join it with some other table(s) , etc.